# **Vanguard Managed Solutions**

# Vanguard Applications Ware Serial Feature Protocols

3201 Async Protocol

©2003 Vanguard Managed Solutions, LLC 575 West Street Mansfield, Massachusetts 02048 (508) 261-4000 All rights reserved Printed in U.S.A.

#### **Restricted Rights Notification for U.S. Government Users**

The software (including firmware) addressed in this manual is provided to the U.S. Government under agreement which grants the government the minimum "restricted rights" in the software, as defined in the Federal Acquisition Regulation (FAR) or the Defense Federal Acquisition Regulation Supplement (DFARS), whichever is applicable.

If the software is procured for use by the Department of Defense, the following legend applies:

## **Restricted Rights Legend**

Use, duplication, or disclosure by the Government is subject to restrictions as set forth in subparagraph  $(c)(1)(ii)$  of the Rights in Technical Data and Computer Software clause at DFARS 252.227-7013.

If the software is procured for use by any U.S. Government entity other than the Department of Defense, the following notice applies:

### **Notice**

Notwithstanding any other lease or license agreement that may pertain to, or accompany the delivery of, this computer software, the rights of the Government regarding its use, reproduction, and disclosure are as set forth in FAR 52.227-19(C).

Unpublished - rights reserved under the copyright laws of the United States.

### **Proprietary Material**

Information and software in this document are proprietary to Vanguard Managed Solutions, LLC (or its Suppliers) and without the express prior permission of an officer, may not be copied, reproduced, disclosed to others, published, or used, in whole or in part, for any purpose other than that for which it is being made available. Use of software described in this document is subject to the terms and conditions of the Software License Agreement.

This document is for information purposes only and is subject to change without notice.

Part No. T0102-09, Rev G Publication Code DS First Printing: November 1998

Manual is current for Release 6.2 of Vanguard Applications Ware

To comment on this manual, please send e-mail to LGEN031@vanguardms.com

# **3201 Asynchronous Polled Protocol**

# <span id="page-4-0"></span>**Overview**

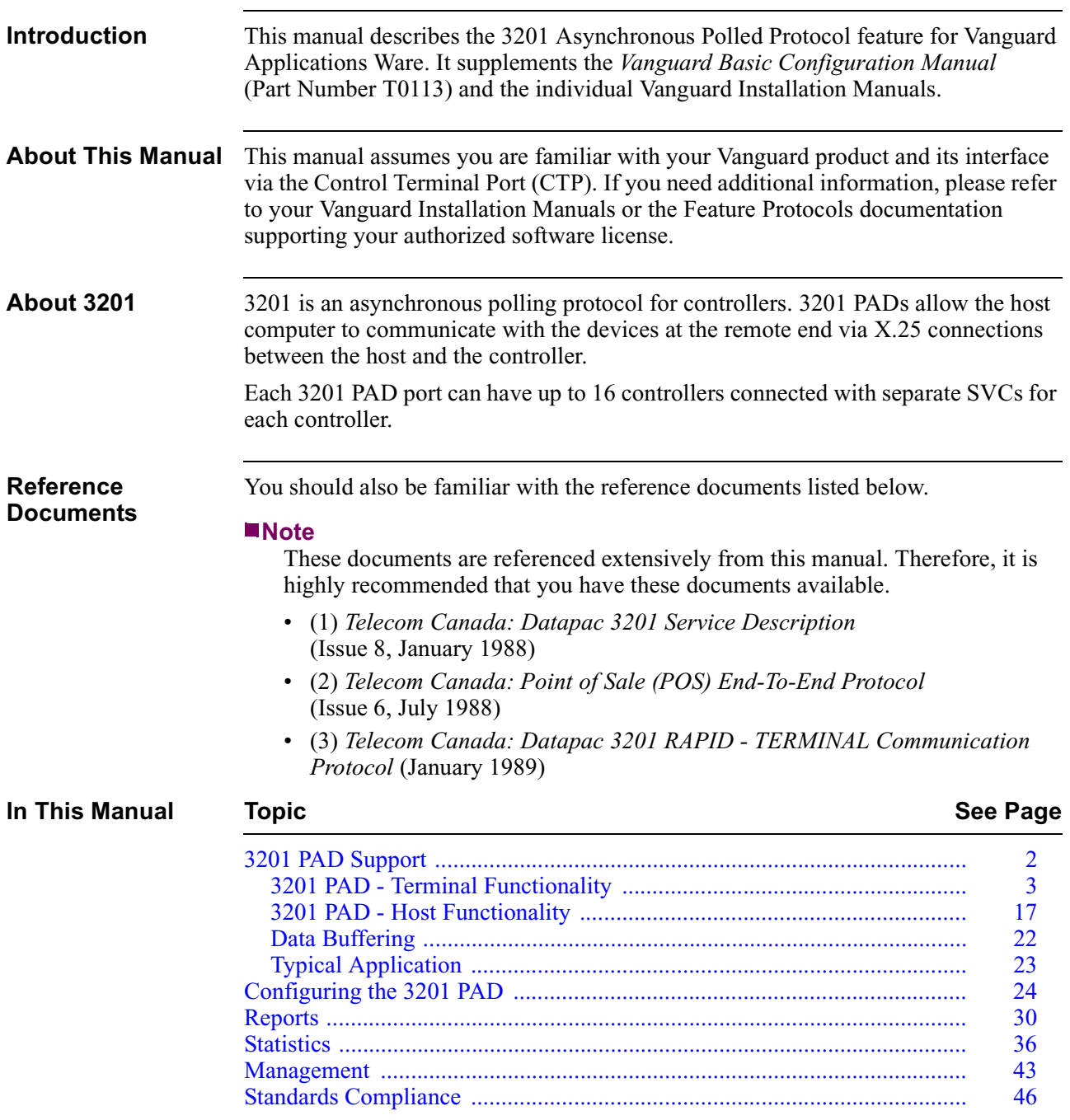

# <span id="page-5-0"></span>**3201 PAD Support**

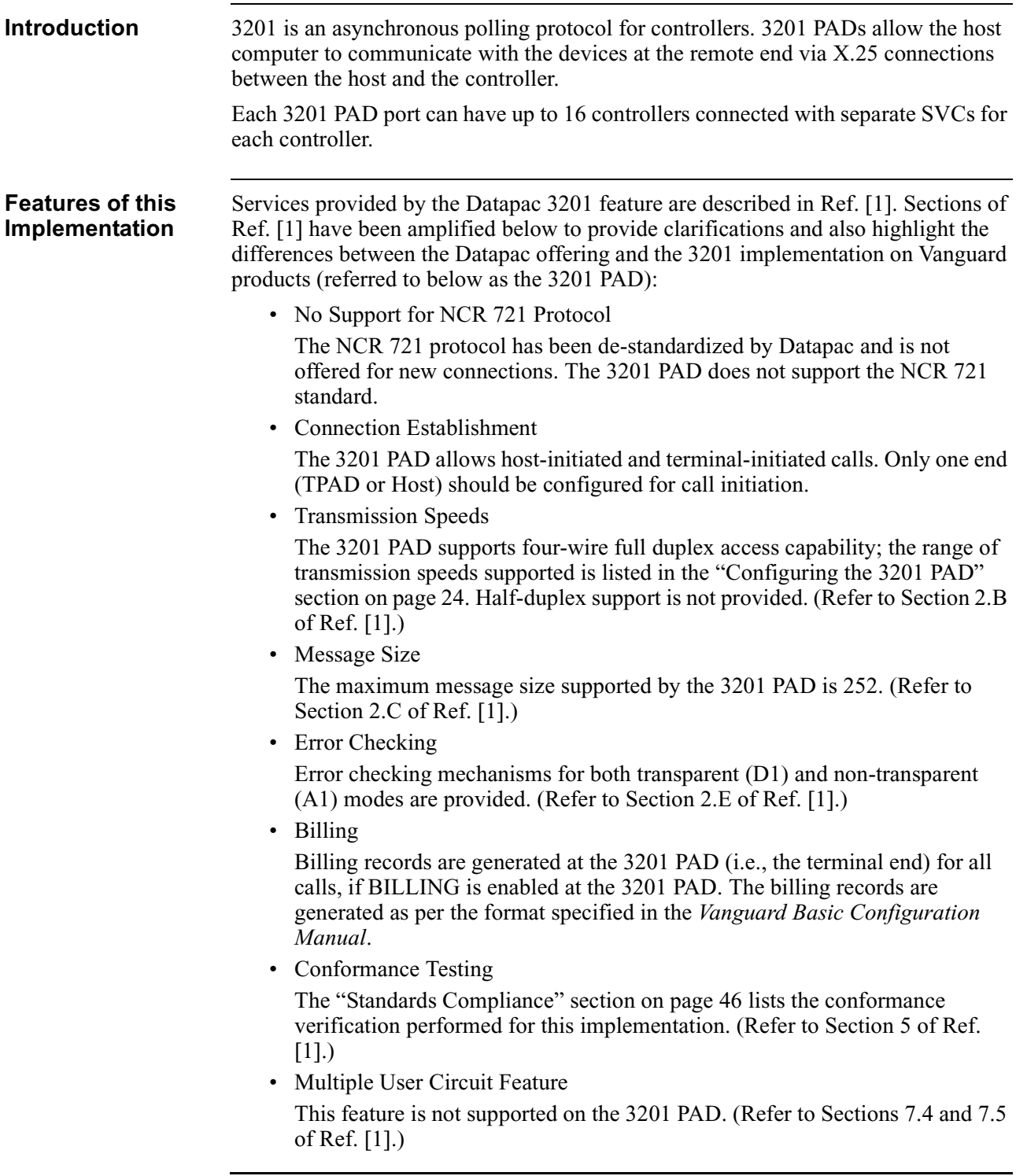

# **3201 PAD - Terminal Functionality**

<span id="page-6-0"></span>**Poll/Select Operation** Polling of all stations on a 3201 PAD configured for TPAD-initiated calling is initiated when the 3201 PAD is initialized (that is, on power-on, node boot, 3201 port boot, or when the 3201 port is enabled). At that time, all stations on the port are placed in the active list. Also, when a station on the 3201 port is initialized (through station boot, station disable/enable), the controller is placed in the active poll list. Stations configured for Host-initiated calling are also placed in the active list at initialization; however, polling is started only when the Host establishes a connection to the PAD. A controller is moved into the slow poll list when it exceeds the thresholds for invalid response/no response to poll or select. Once a controller is placed in the slow poll list, it is polled once after every N full poll cycles, where N is the configured value for the slow poll wait cycle. A full poll cycle is defined as polling all the actively responding controllers once. If the slow poll list has two controllers, each of these is polled every 2N cycles. A controller is moved back into the active list when it responds correctly to a poll. Since the slow poll interval is defined in terms of the number of active poll cycles, if all the controllers are on the slow poll list, the polling frequency is the same as when all controllers are on the active list. For stations configured for TPAD-initiated calling, polling is suspended when the connection to its Host is being established; polling resumes after the connection is established. Polling is also suspended when an interrupt packet with a user data octet of 10000000 is received from the Host; it resumes when an interrupt packet with a user data octet 00000000 is received. Reports are generated as specified in the ["Reports" section on page 30](#page-33-0) when polling of a controller is suspended/resumed. If the station is re-initialized (by node/port/station boot or by station disable/enable operation) or the call to the Host gets cleared when polling of the controller has been suspended, normal polling of the controller resumes. In case of stations configured for Host-initiated calling, the polling is suspended whenever the connection to the Host is cleared. The select operation has a higher priority than the poll operation. If the PAD has data queued for transmission to one or more controllers, a select is issued to one of the controllers after every second poll. Polling of a controller which has data queued for it at the PAD is not skipped. Selects are not issued to controllers which are in the slow poll list. To provide time for the controllers to get off the multidrop line, after receiving a response from a controller, the PAD waits for a minimum of 50 ms before commencing transmission. This interval is referred to as the line turnaround timeout; it is not a configurable parameter.

<span id="page-7-0"></span>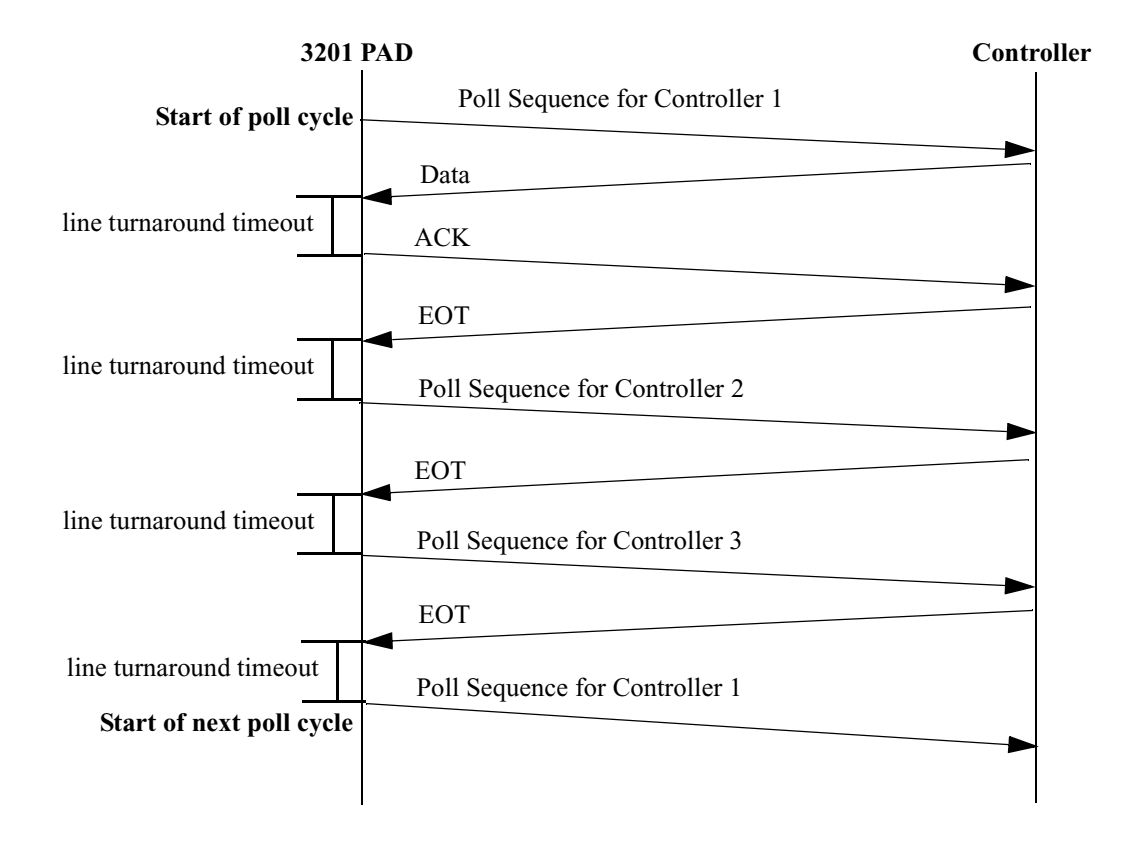

The poll/select sequence for some situations is shown in Figures 1, [2](#page-8-0), and [3](#page-9-0).

**PAD does not have data messages queued for transmission to any of the Controllers.** 

*Figure 1. Poll/Select Sequence for 3 Controllers - Part 1*

<span id="page-8-0"></span>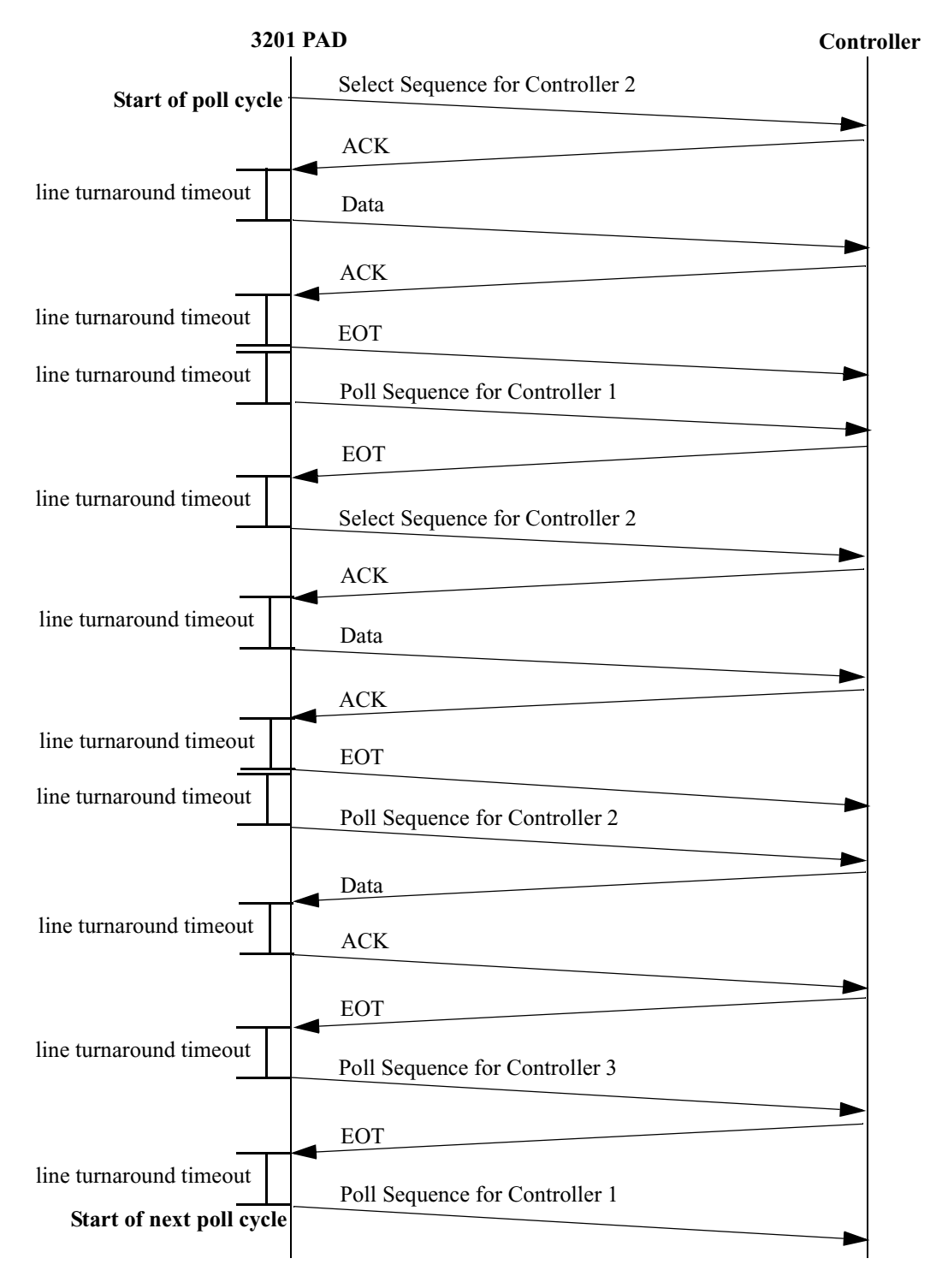

**PAD has 2 data messages queued for Controller 2.**

*Figure 2. Poll/Select Sequence for 3 Controllers - Part 2*

<span id="page-9-0"></span>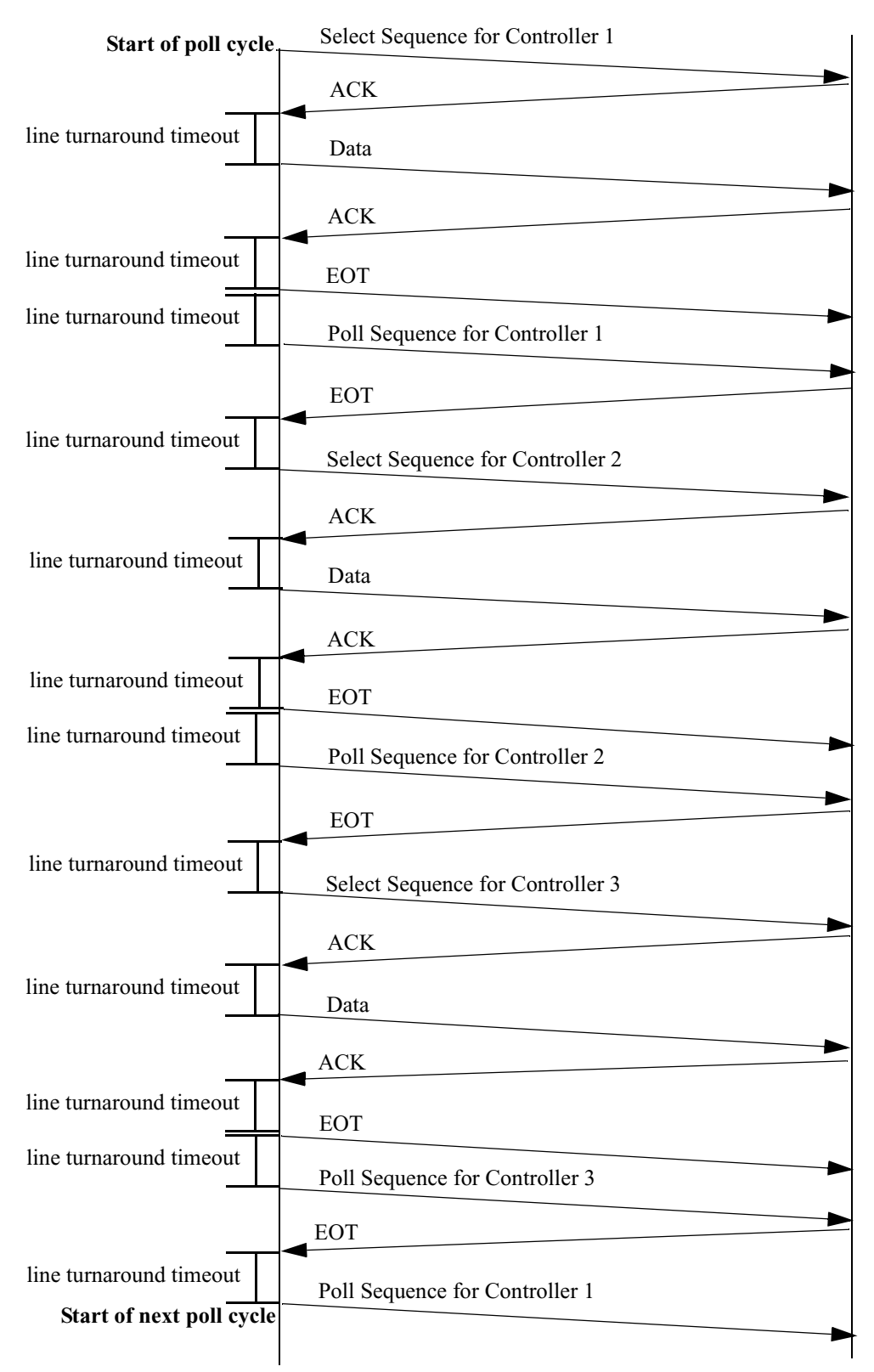

**PAD has 1 data message queued for each Controller.**

*Figure 3. Poll/Select Sequence for 3 Controllers - Part 3*

<span id="page-10-0"></span>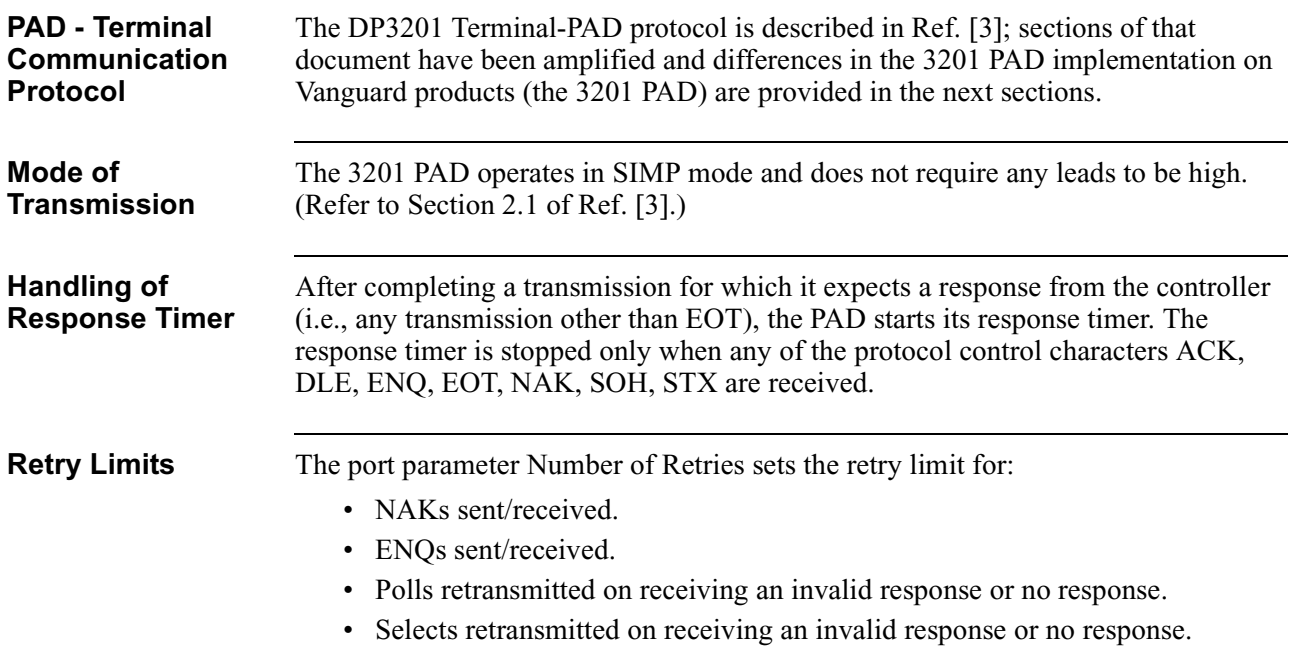

In case of response timeout on poll/select and NAK response to select, depending on the value of the port parameter Number of Consecutive Retries, some retry attempts are made immediately. This is as shown in Figures 4 and [5](#page-11-0).

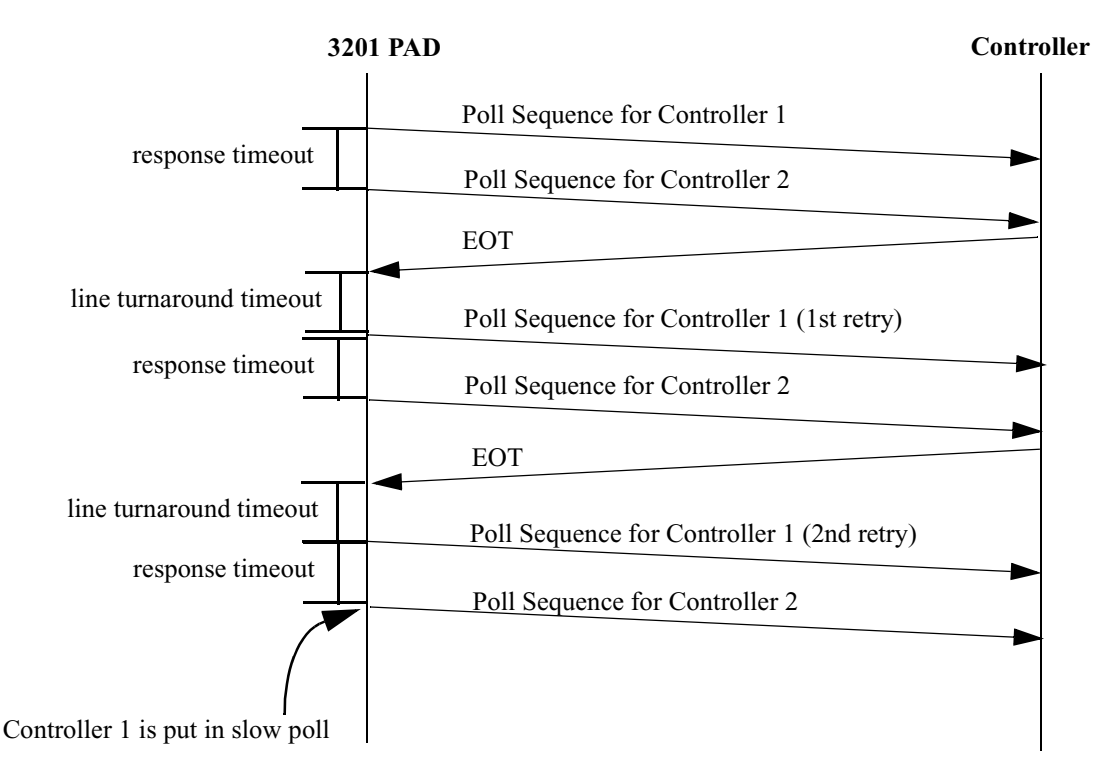

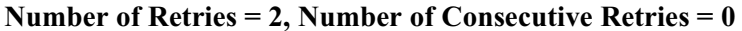

*Figure 4. Poll/Select Sequence for 2 Controllers - Part 1*

<span id="page-11-0"></span>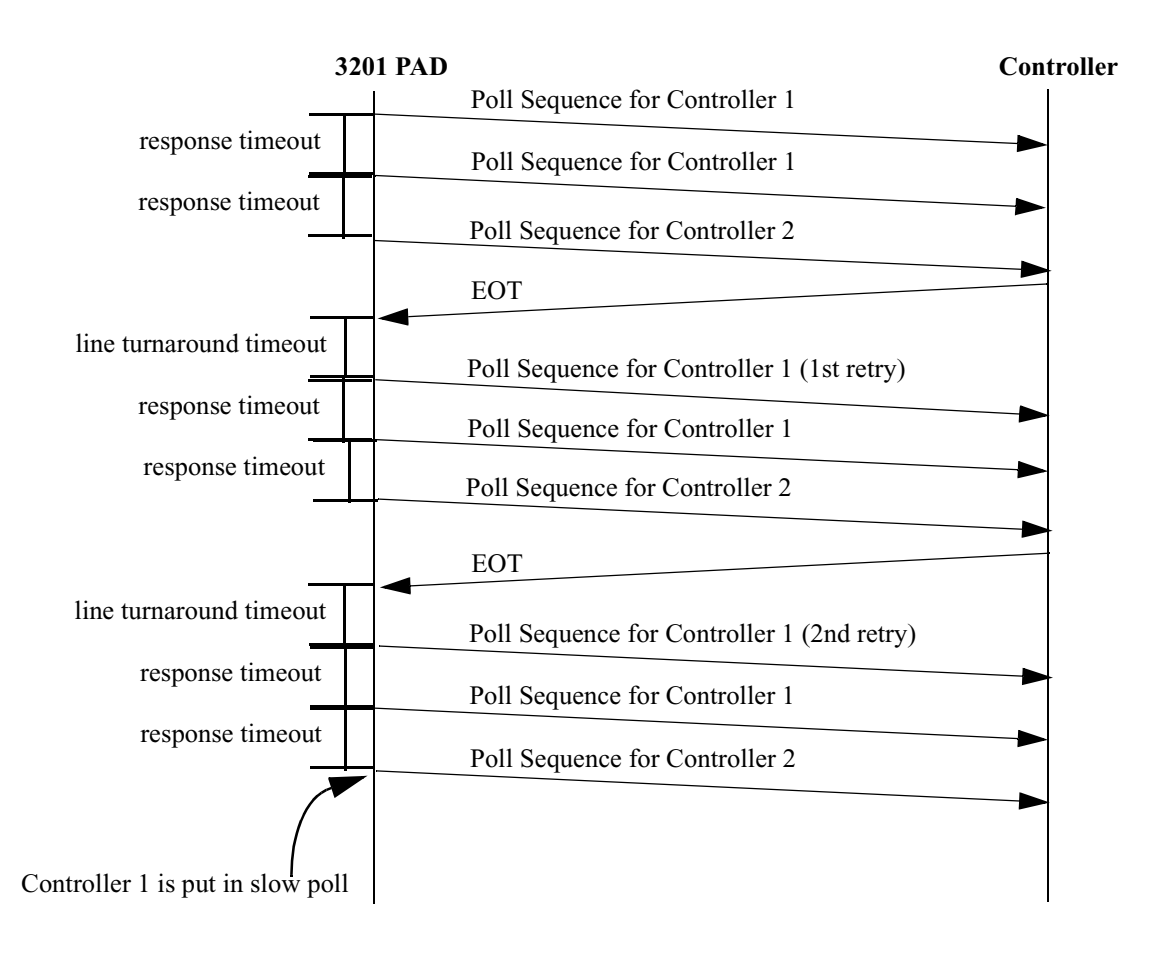

**Number of Retries = 2, Number of Consecutive Retries = 1**

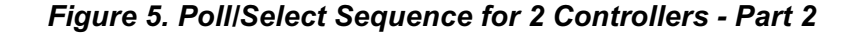

**Handling No Response to Poll** After sending a poll, the PAD starts its response timer. The response timer stops only when any protocol control character is received. If the response timer times out it is treated as a "no response to poll" error. The re-poll attempts made depend on the values configured for "Number of Retries" and "Number of Consecutive Retries" parameters. Figures [4](#page-10-0) and 5 depict the PAD behavior on response timeout for different values of "Number of Consecutive Retries".

> If all retry attempts fail, the controller is moved to the slow poll list and an ERROR message with error code 0x10 is sent to the Host if the connection to the Host is up. (Refer to Section 3.3 of Ref. [3].)

The PAD behavior in case of response timeout on poll is not as depicted in Figure 8.10 of Ref. [3]; to avoid polling a controller which is down repeatedly, the re-poll attempts are made in subsequent poll cycles.

# **Handling Invalid Response to Poll**

The PAD identifies a poll response from a controller as an invalid response in the following cases. All other errors are treated as data message errors and are NAK'd.

- The protocol control characters ACK, ENQ, or NAK are received in response to a poll.
- The message is received correctly but the poll code present in the header of the controller response does not match the poll code sent by the PAD.

On receiving an invalid response, the PAD retransmit the same poll after waiting for the line turnaround timeout. The number of retries is equal to the value configured for the "Number of Retries" parameter in the 3201 port. If all poll attempts fail, the controller is placed in slow poll mode and polling/selection of other controllers resumes. An ERROR message with error code 0x10 is sent to the Host, if the call to the Host is up. (Refer to Section 3.2, Figure 8.11 of Ref. [3].)

The PAD behavior varies from what is depicted in Figure 8.11 of Ref. [3] in that the poll is not retransmitted immediately on receipt of invalid response; the PAD waits for line turnaround timeout before retransmitting the poll. This is shown in Figure 6.

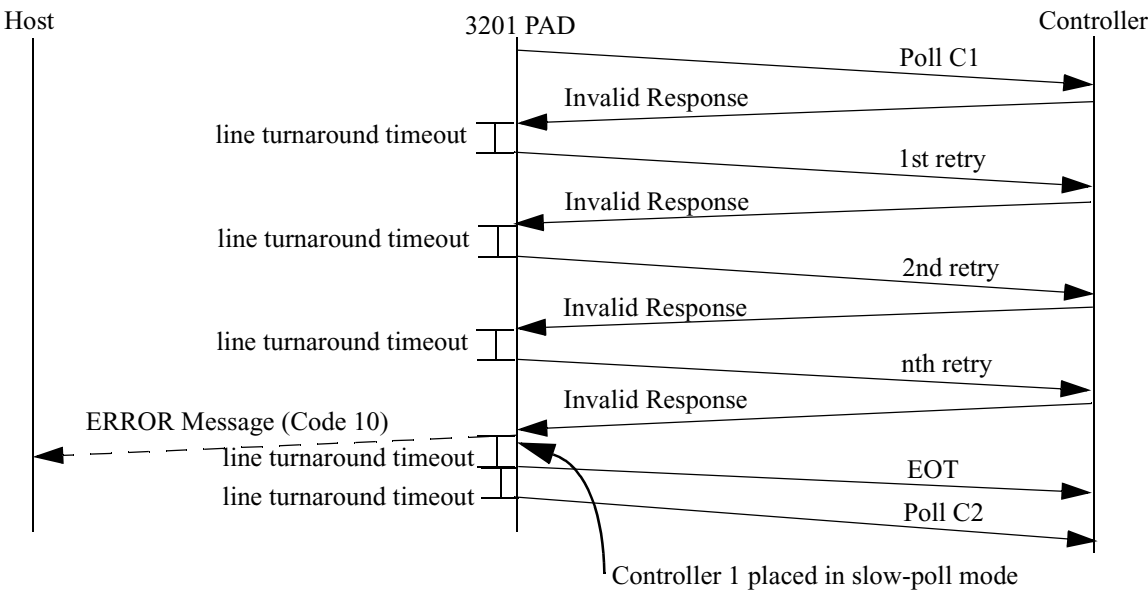

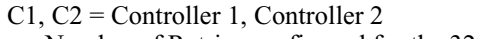

n = Number of Retries configured for the 3201 Port

# *Figure 6. Handling Invalid Response to Poll*

<span id="page-13-0"></span>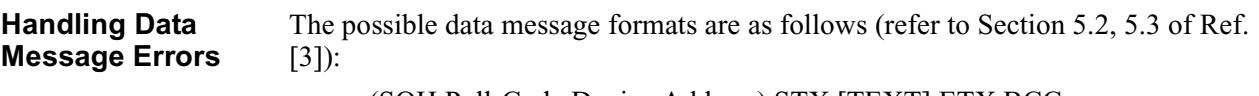

- (SOH Poll-Code Device Address) STX [TEXT] ETX BCC (For non-transparent A4 mode).
- (DLE SOH Poll-Code Device Address) DLE STX [TEXT] DLE ETX CRC1 CRC2. (For transparent D1 mode).

The header is used only when a terminal is a sender. The Poll-Code is one octet and the device address can be a maximum of 7 octets in length.

The data received by the PAD in response to a poll is in error if the message:

- format is not as shown above.
- has a parity error on any character.
- is received incorrectly (bad CRC/BCC).
- is incorrectly terminated (no ETX character).
- is longer than allowed size (after 252 bytes of data, an ETX should be received).
- has an inter-character period longer than the configured value.

The PAD discards the data received and send a NAK to the controller. The only valid messages expected from the controller in response to a NAK are a data message or <EOT> (if the controller's NAK retry limit is exceeded). Once the controller response to a NAK is received, the PAD may retransmit the NAK if the data is again received incorrectly.

The maximum number of times NAKs are resent is equal to the "Number of Retries" configured for the 3201 port; after these many attempts the PAD terminates the poll procedure by sending EOT (refer to Section 6.4, Figure 8.19 of Ref. [3]). After sending EOT, the PAD waits for line turnaround timeout before polling/selecting the next controller.

The ERROR message sent to the Host when NAK retries are exhausted have the error code set to one of the following (refer to Section 4.3 of Ref. [2]):

- If, on all attempts, receive timeout on NAK occurred (i.e., the inter-character timer expired while receiving the message), the error code is set to 0x17.
- If, on all attempts, the data was discarded on account of it being too long, the error code is set to 0x18.
- For all other cases, the error code is set to  $0x12$ .

In case the NAK is sent because of inter-character timeout, the PAD retransmits the NAK immediately; in other cases (BCC/CRC error, parity error, etc.) the PAD waits for line turnaround timeout before transmitting the NAK.

The PAD behavior varies from what is depicted in Figure 8.14 of Ref. [3] in that the NAK is not retransmitted immediately on receipt of the erroneous data message; the PAD waits for line turnaround timeout before retransmitting the NAK (except in case of inter-character timeout).

<span id="page-14-0"></span>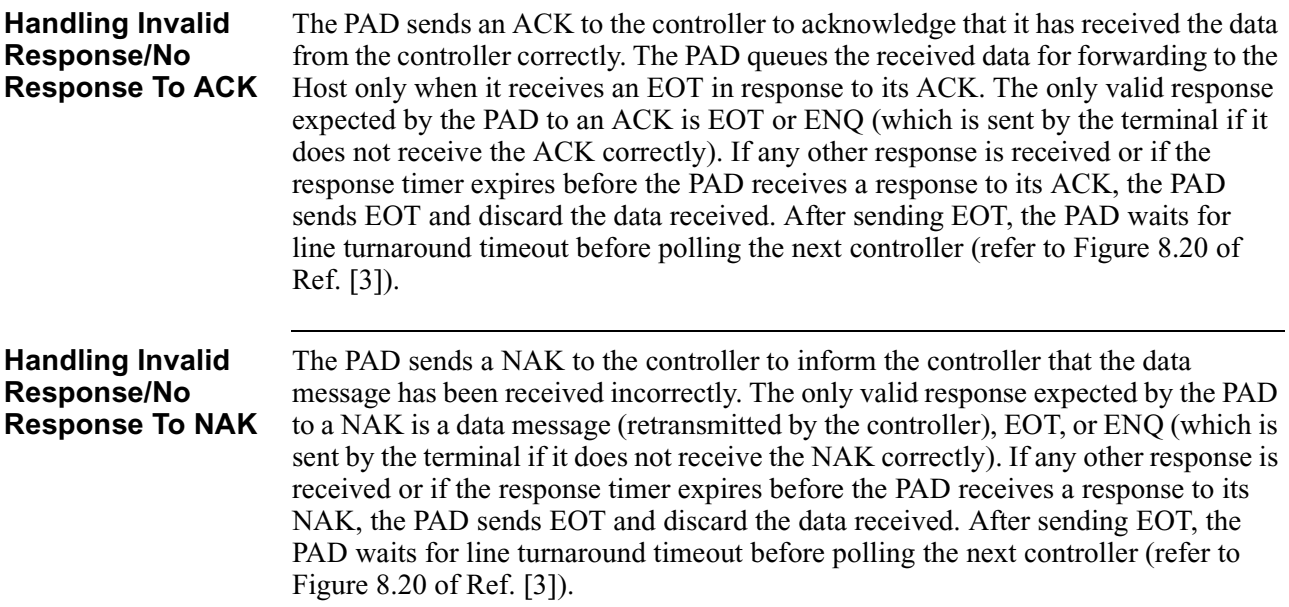

### <span id="page-15-0"></span>**Handling ENQs** ENQs are sent by the sender of data when it receives no response or invalid response to data. If the PAD receives an ENQ in response to its ACK/NAK, the PAD retransmits the ACK/NAK. This continues until the number of ENQs received exceeds the "Number of Retries" configured for the 3201 port; the PAD then discards the data received and terminate the poll procedure by sending EOT. It then poll/selects the next controller once the line turnaround period is over.

A report is generated for ENQ retry exhausted as specified in Section 6.2 of Ref. [3]. An ERROR message with error code 0x16 is sent to the Host. (Refer to Section 6.7 of Ref. [3], Figure 8.18 of Ref. [3], and Section 4.3 of Ref. [2].)

The PAD behavior varies from what is depicted in Figure 8.18 of Ref. [3] in that the PAD waits for line turnaround timeout before responding to the ENQ. This is shown in Figure 7.

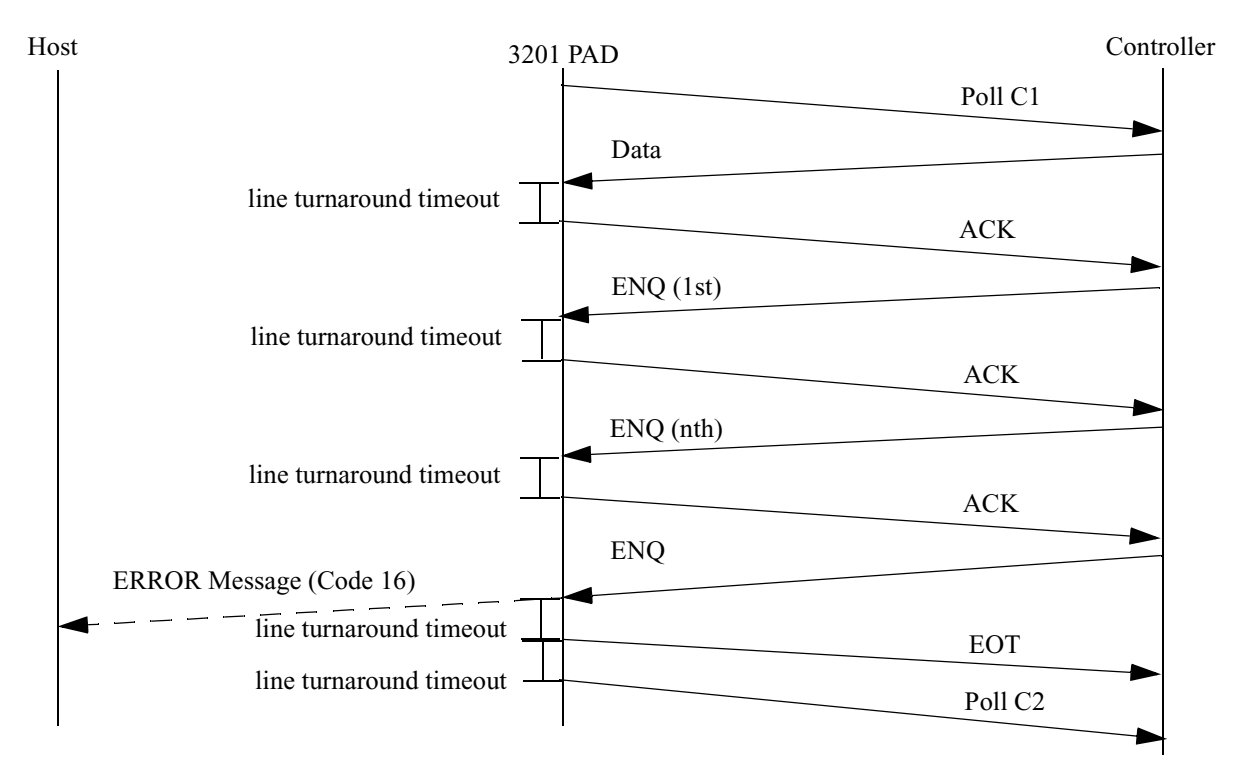

n = Number of Retries configured for the 3201 Port C1, C2 = Controller 1, Controller 2

*Figure 7. Handling ENQs*

# <span id="page-16-0"></span>**Handling No Response/Invalid**

**Response to Select** response, the PAD re-attempts selection of the controller; the number of The only valid responses employed by a controller to respond to a Select are ACK or NAK. If, in response to a Select, the PAD receives no response or an invalid re-selection attempts made equals the "Number of Retries" configured for the 3201 port. If all selection attempts fail, the controller is moved to the slow poll list. The PAD discards the message (if the function code in the DATA message was set to 0x0000) or send an UNDELIVERED DATA message (if the function code in the DATA message was  $0x0001$  or  $0x0011$  or if the ACK bit was set). If the message is discarded, the PAD sends an ERROR message with error code 0x11 to the Host. (Refer to Sections 4.1, 4.3 of Ref. [2], Section 4.2 of Ref. [3], and Figures 8.12, 8.13 of Ref. [3].)

> The PAD behavior in case of no response to Select is as depicted in Figure 8.12; the PAD response in case of an invalid response to Select varies from what is depicted in Figure 8.13 in that after receiving an invalid response, the PAD waits for line turnaround timeout before re-selecting. Also, when all retries are exhausted, the controller is put in slow poll mode. This is shown in Figure 8.

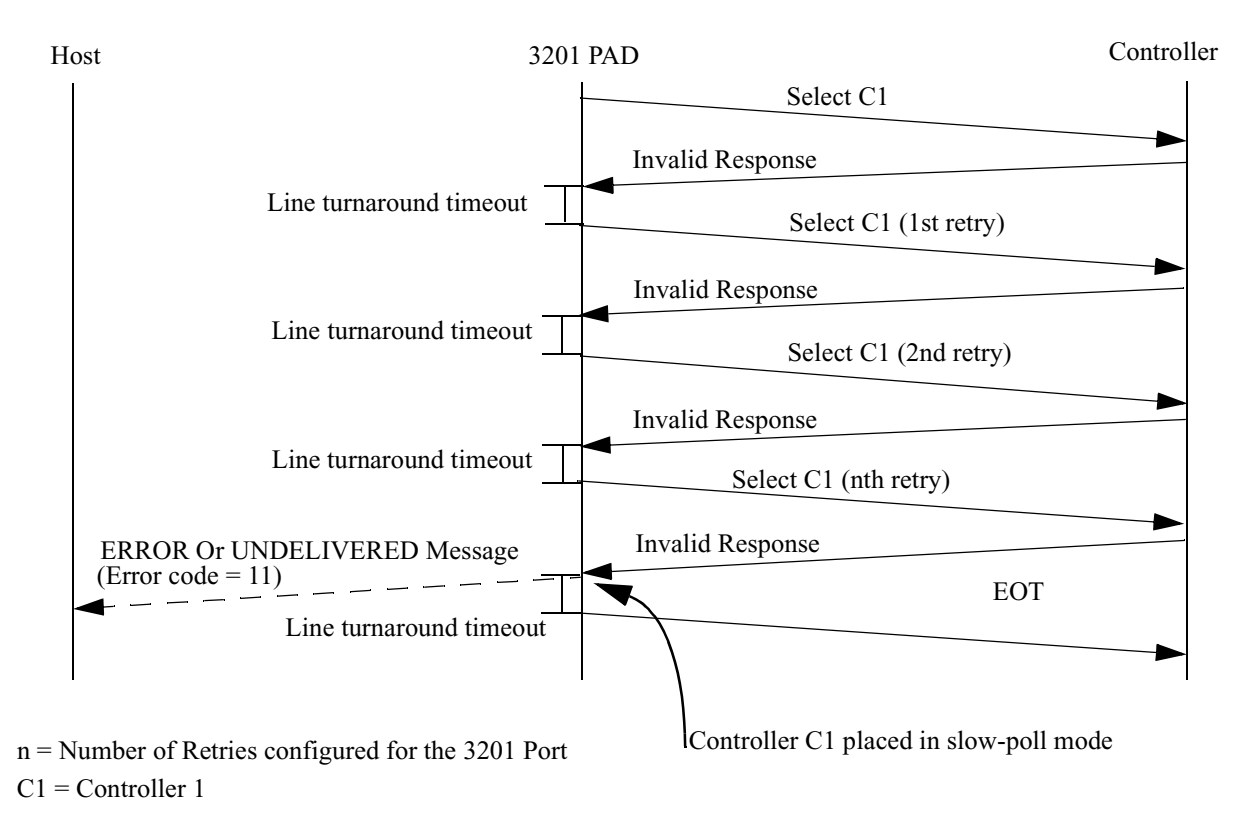

*Figure 8. Handling Invalid Response To Select*

<span id="page-17-0"></span>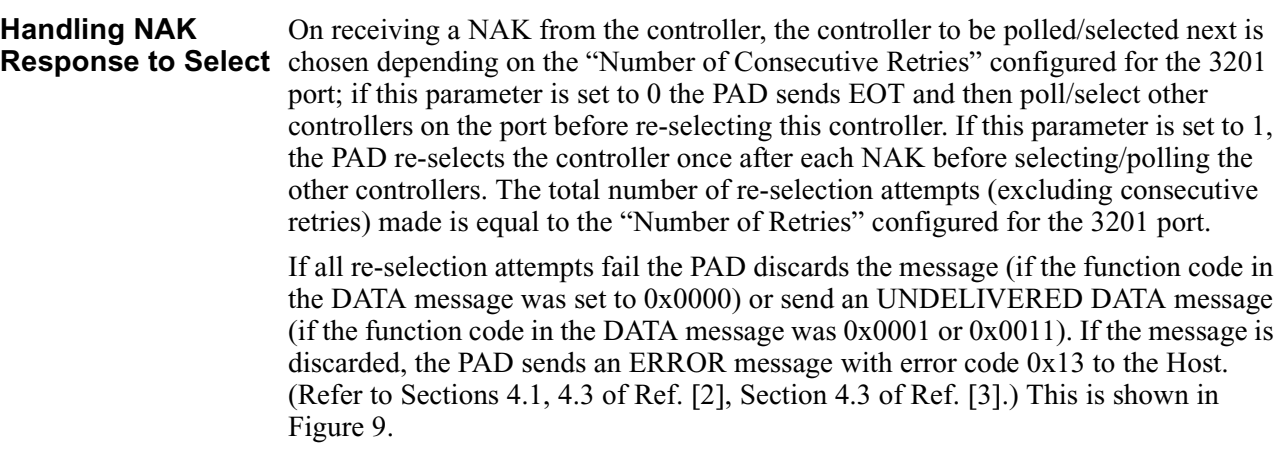

<span id="page-18-0"></span>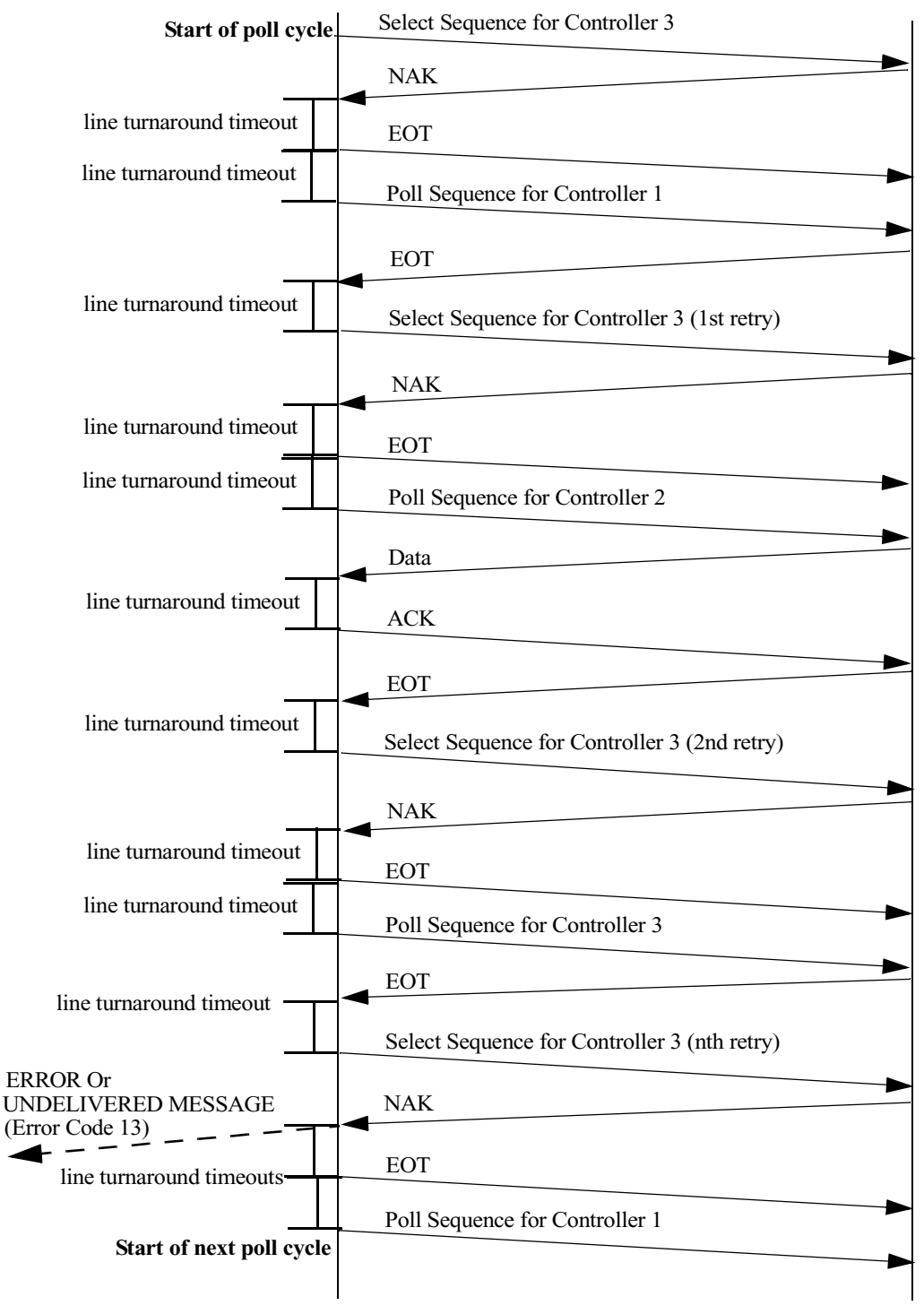

PAD has 1 data message queued for Controller 3  $n =$  Number of Retries; Number of Consecutive Retries = 0.

*Figure 9. Handling NAK Response to Select*

<span id="page-19-0"></span>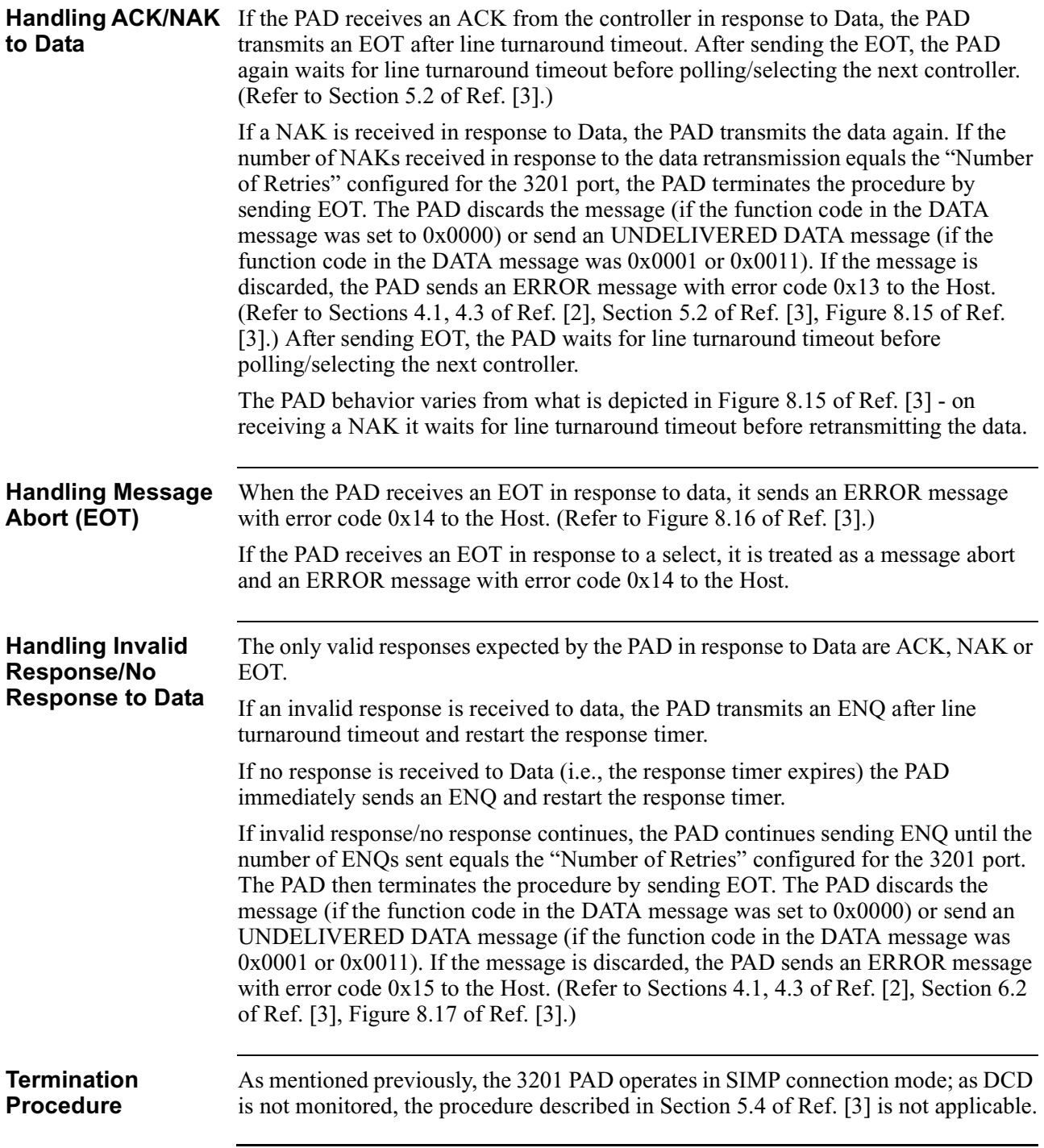

# **3201 PAD - Host Functionality**

<span id="page-20-0"></span>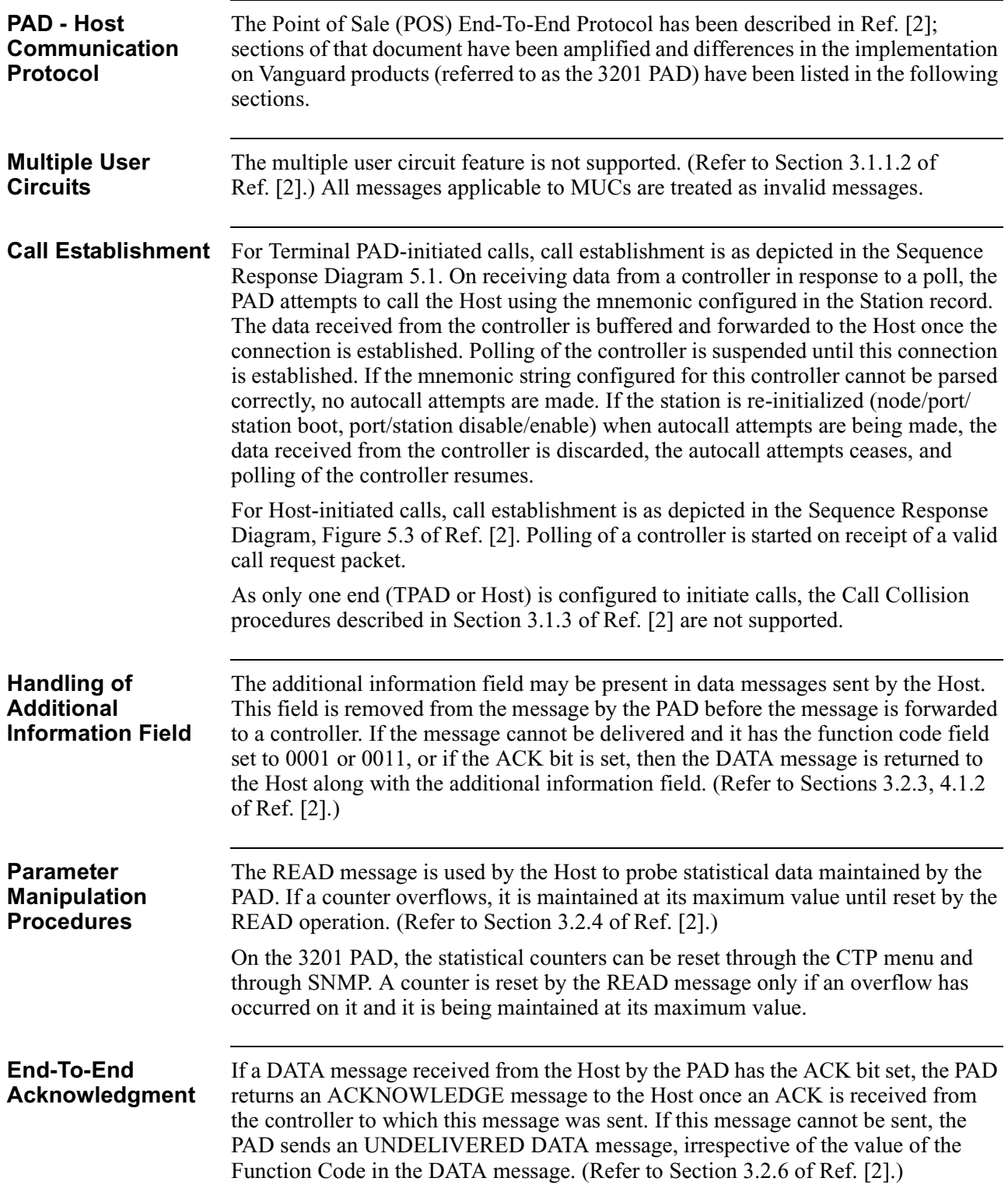

<span id="page-21-0"></span>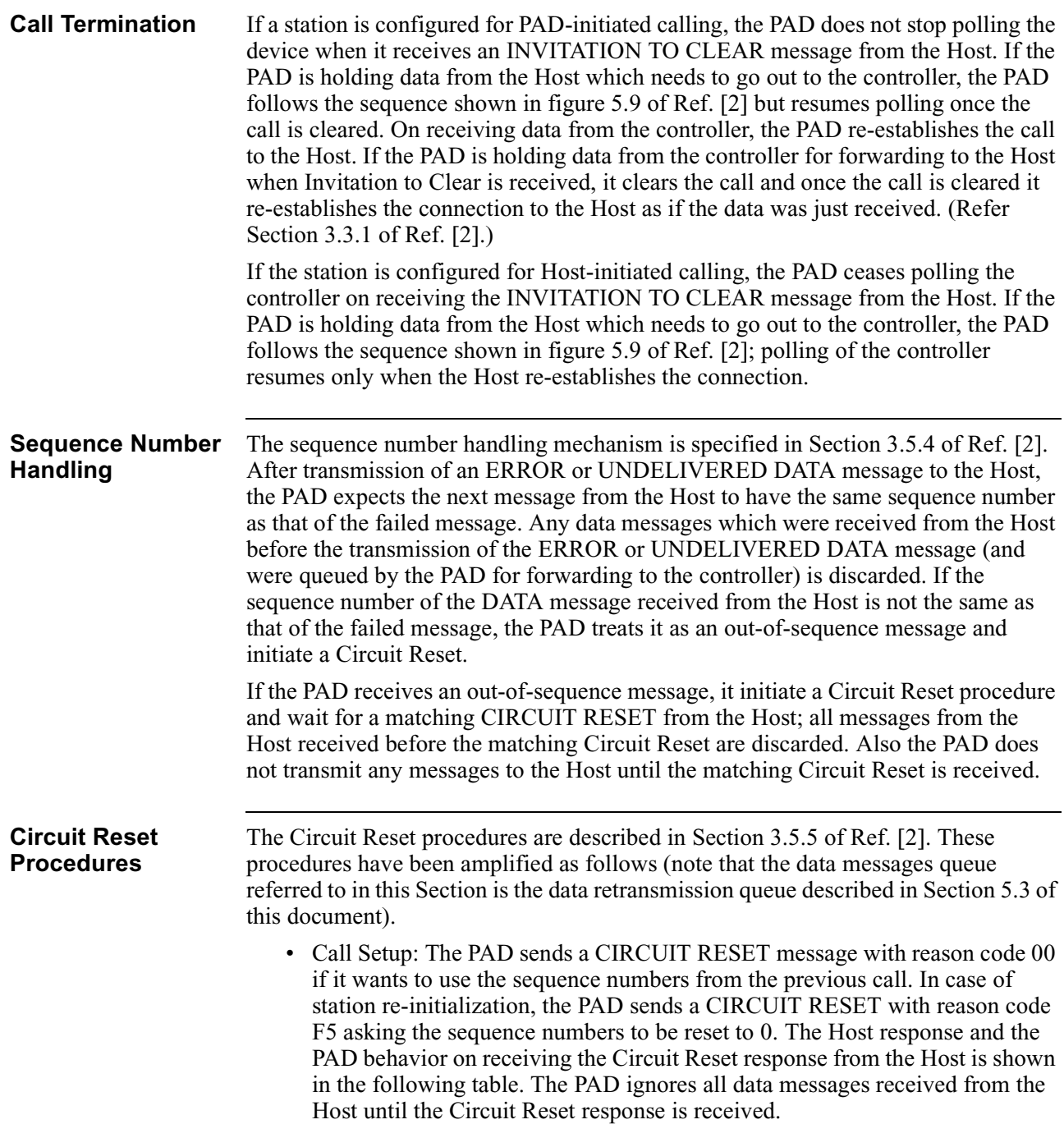

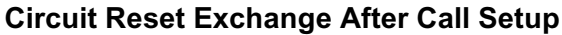

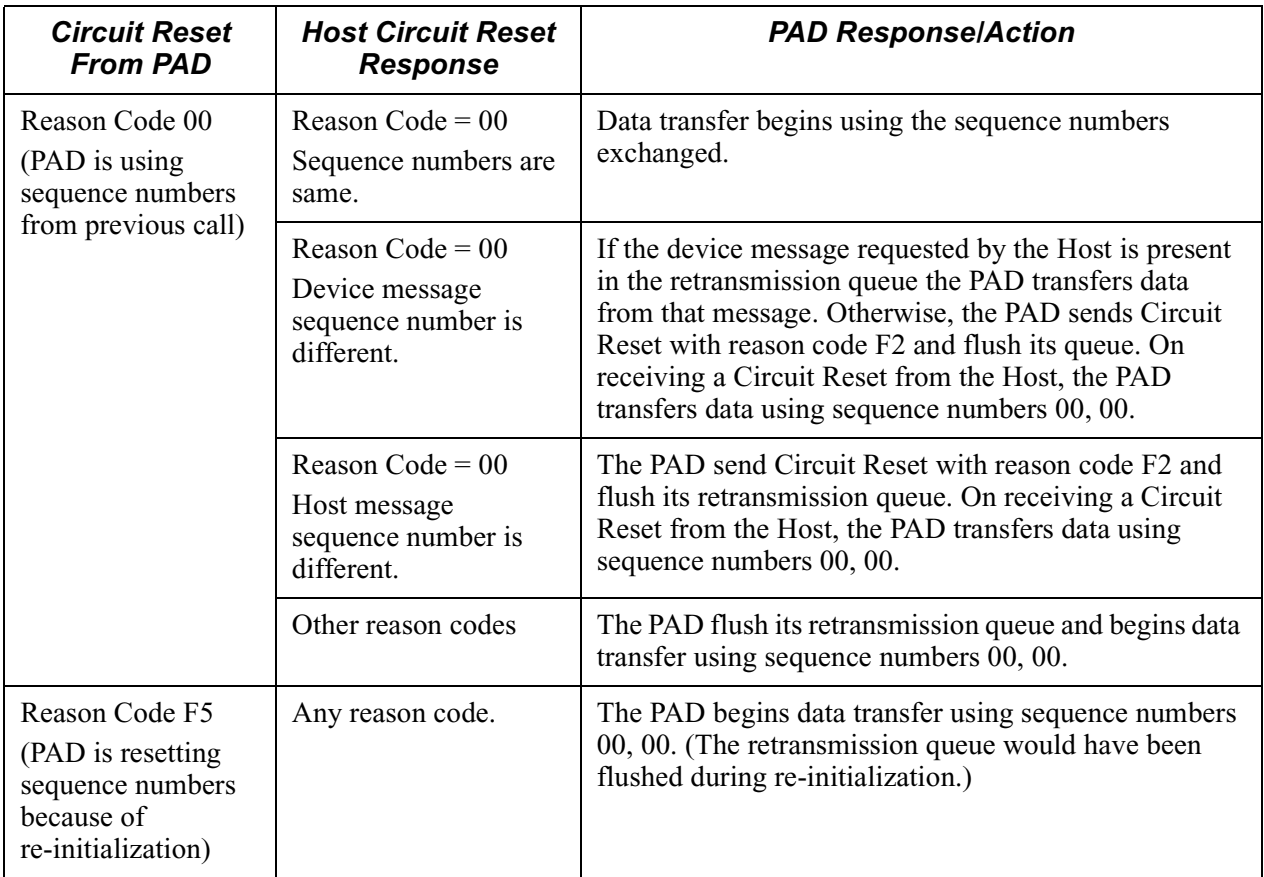

• Data Transfer State— Host-initiated Circuit Reset Procedure: Once in data transfer state, a Circuit Reset procedure may be initiated by the Host in various situations - the Host may wish to know the sequence numbers currently being used by the PAD or it may have received a device message with a wrong sequence number and would like the sequence numbers reset. The PAD response is shown in the next table.

# **Host-initiated Circuit Reset Procedure**

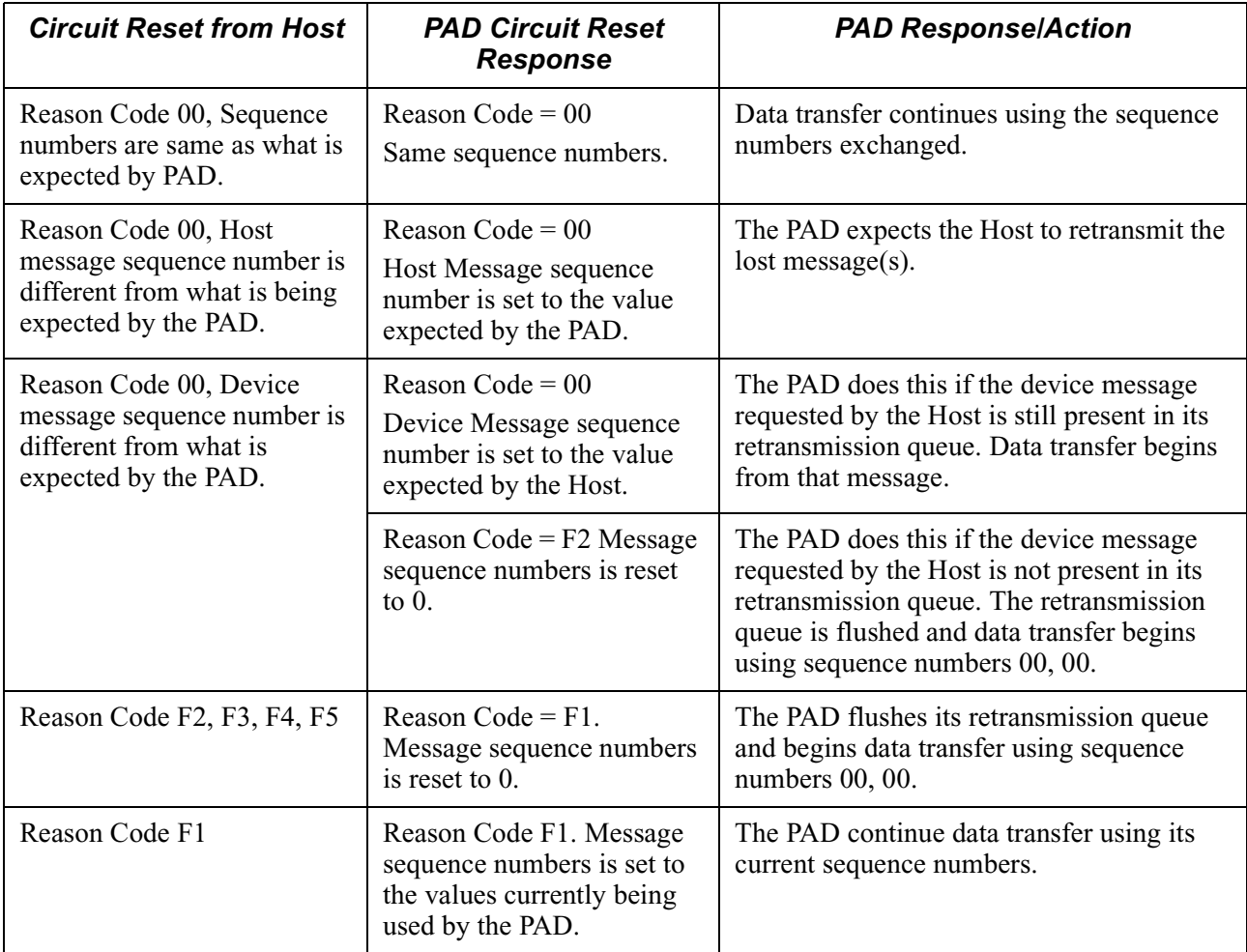

- Data Transfer State PAD-initiated Circuit Reset Procedure: If in data transfer state the PAD receives a data message from the Host with a sequence number different from what the PAD is expecting, the PAD sends a CIRCUIT RESET message with the sequence numbers expected by it. The possible values for the CIRCUIT RESET response from the Host and the PAD behavior on receiving the Circuit Reset response after call setup is as shown in the table for Circuit Reset procedure.
- After X.25 Reset On receiving an X.25 reset packet, the PAD sends a CIRCUIT RESET with reason code 00 and the sequence numbers expected by it. The possible values for the CIRCUIT RESET response from the Host and the PAD behavior on receiving the Circuit Reset response after call setup is as shown in the table for Circuit Reset procedure.

After sending a CIRCUIT RESET to initiate a Circuit Reset procedure, the PAD waits for 180 seconds for a CIRCUIT RESET response from the Host. If the response is not received within this time, the PAD retransmits the CIRCUIT RESET.

<span id="page-24-0"></span>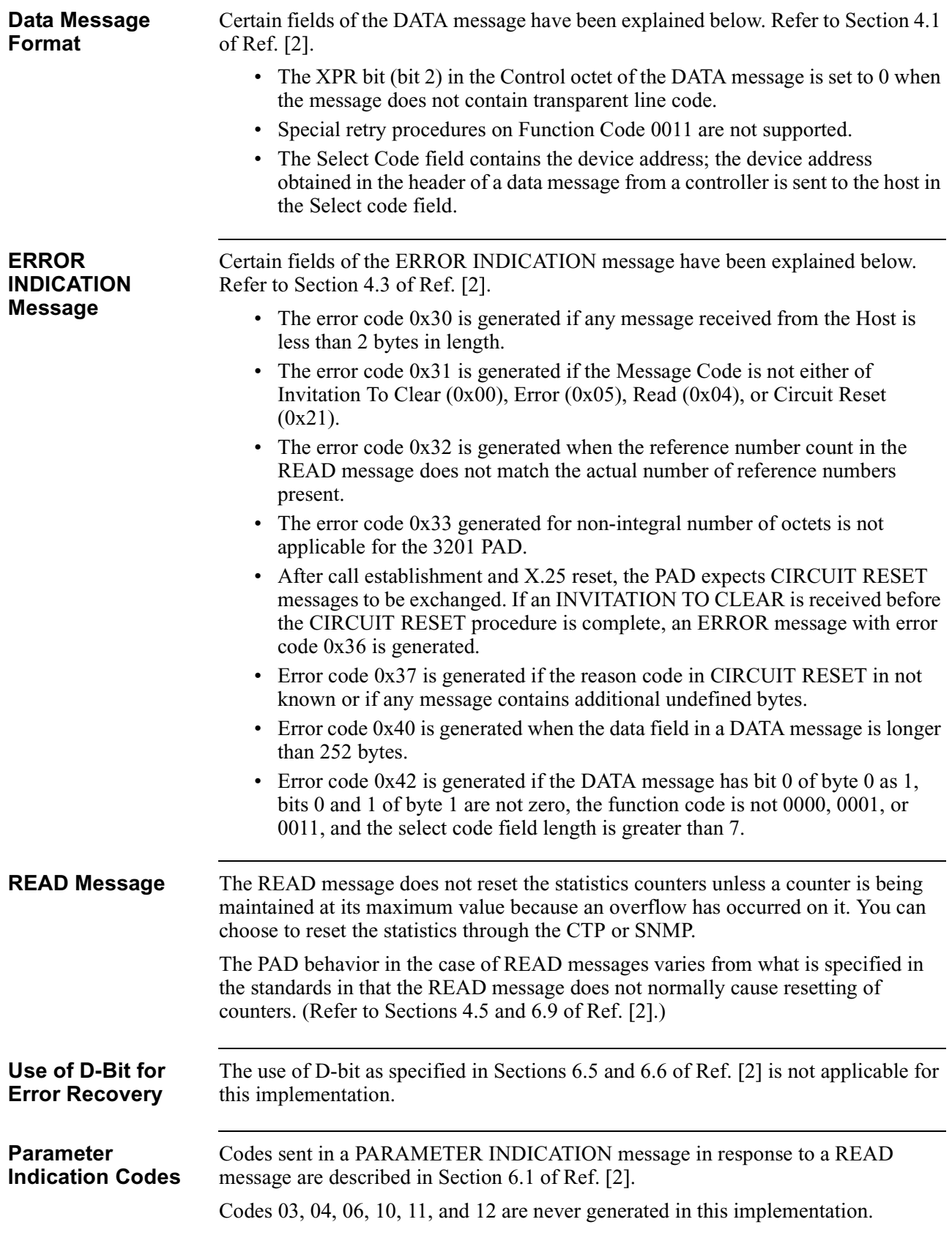

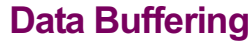

<span id="page-25-0"></span>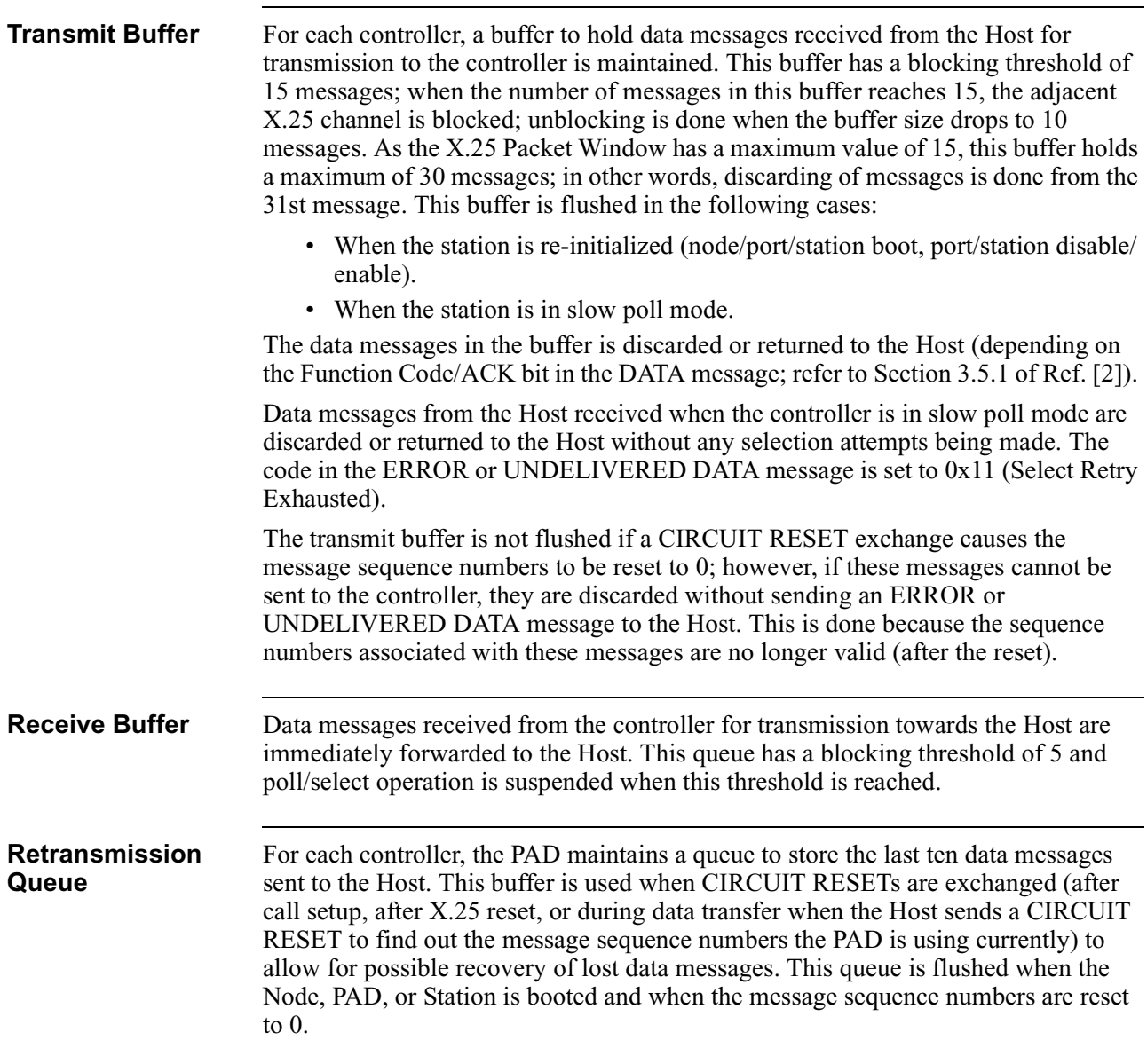

# **Typical Application**

<span id="page-26-0"></span>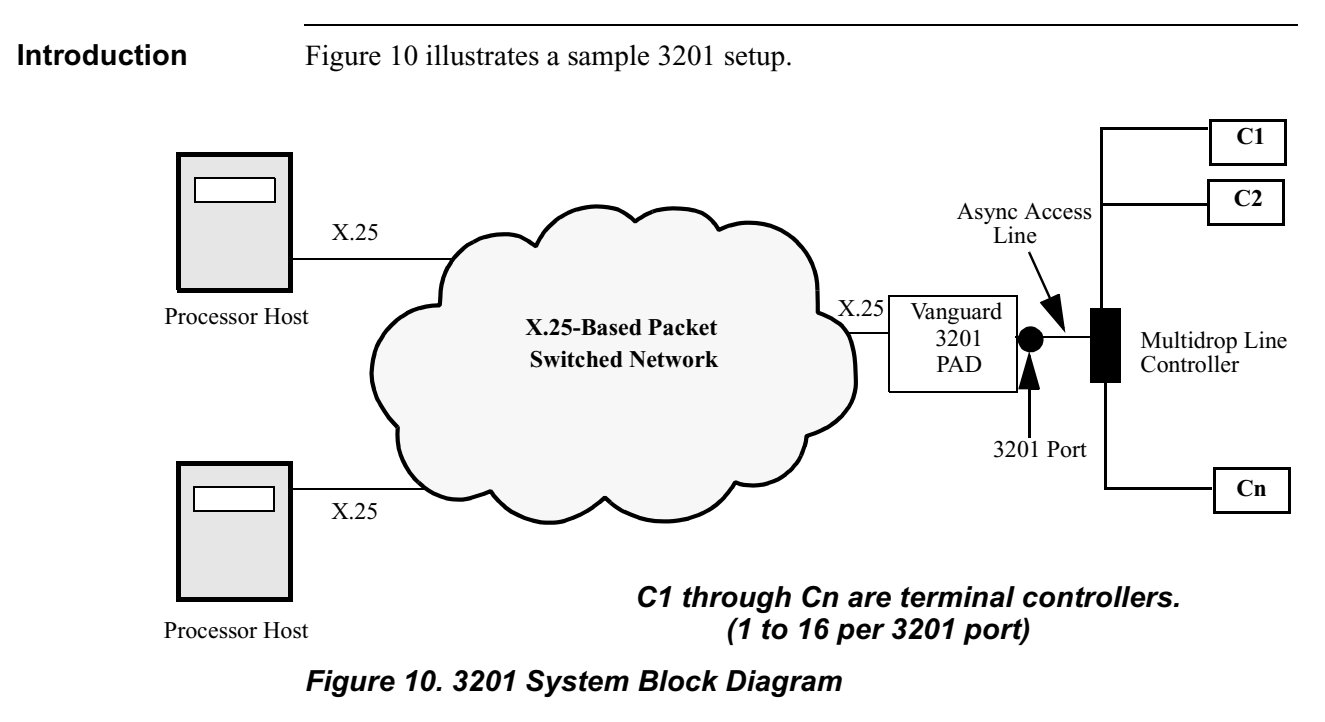

# <span id="page-27-0"></span>**Configuring the 3201 PAD**

**Introduction** To configure your 3201 PAD:

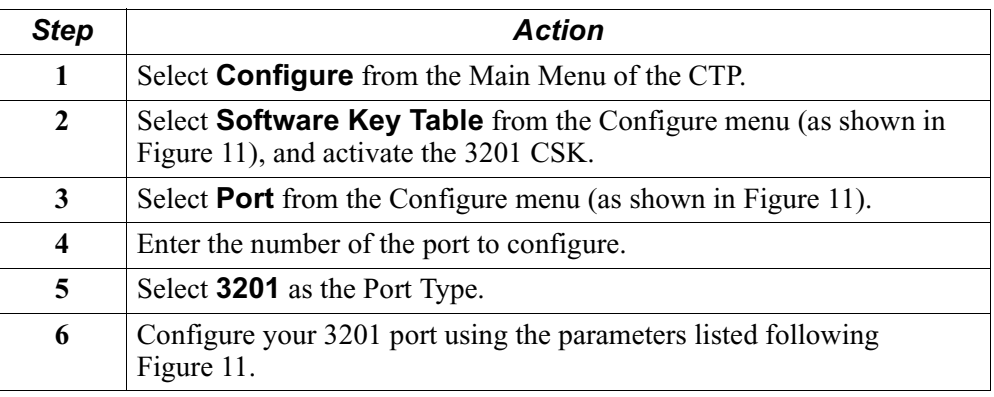

# **Enabling the 3201 Custom Software Key (CSK)**

A CSK enables the 3201 protocol feature on a per node basis. CSK numbers are provided by your sales representative when you purchase certain optional Vanguard Applications Ware features.

To enable your CSK:

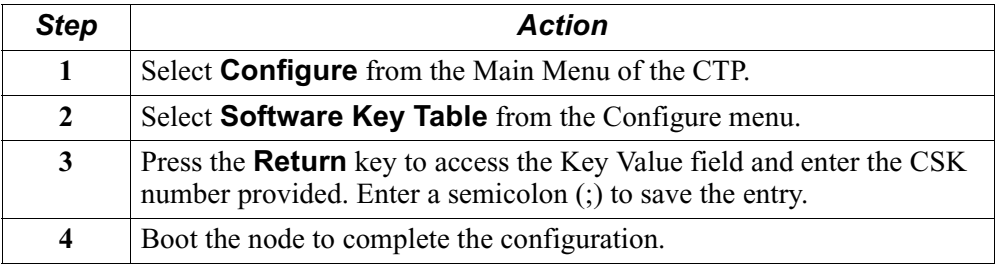

Figure 11 shows the location of the Software Key Table within the Configure menu.

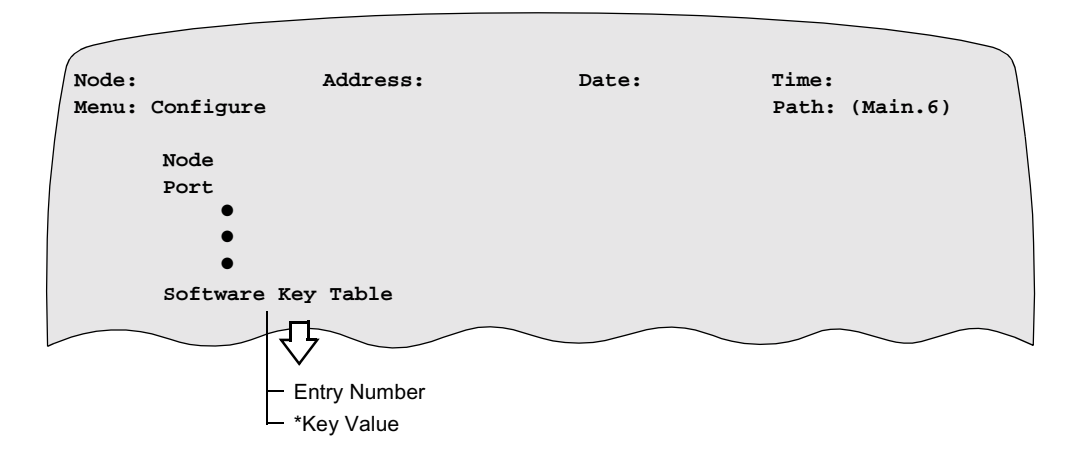

*Figure 11. Configuring the Software Access Key* 

# <span id="page-28-0"></span>**CSK Parameters** These parameters are associated with entering the 3201 CSK.

# **Entry Number:**

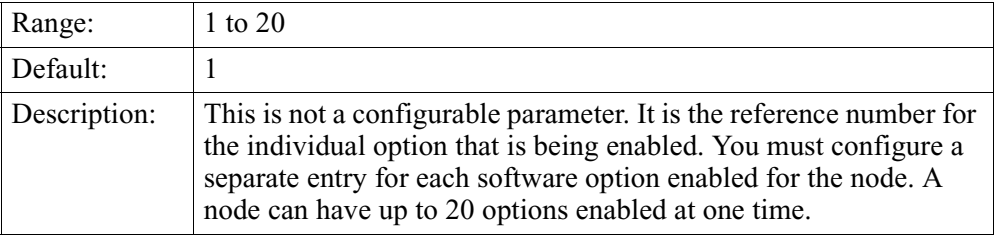

# **\*Key Value:**

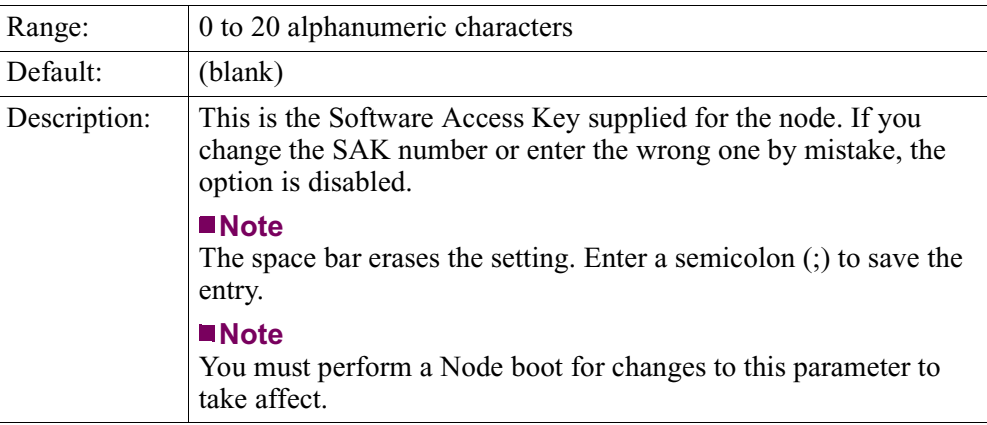

# <span id="page-29-0"></span>**3201 Port Configuration**

Figure 12 shows the location of the 3201 PAD Port record under the Configure menu.

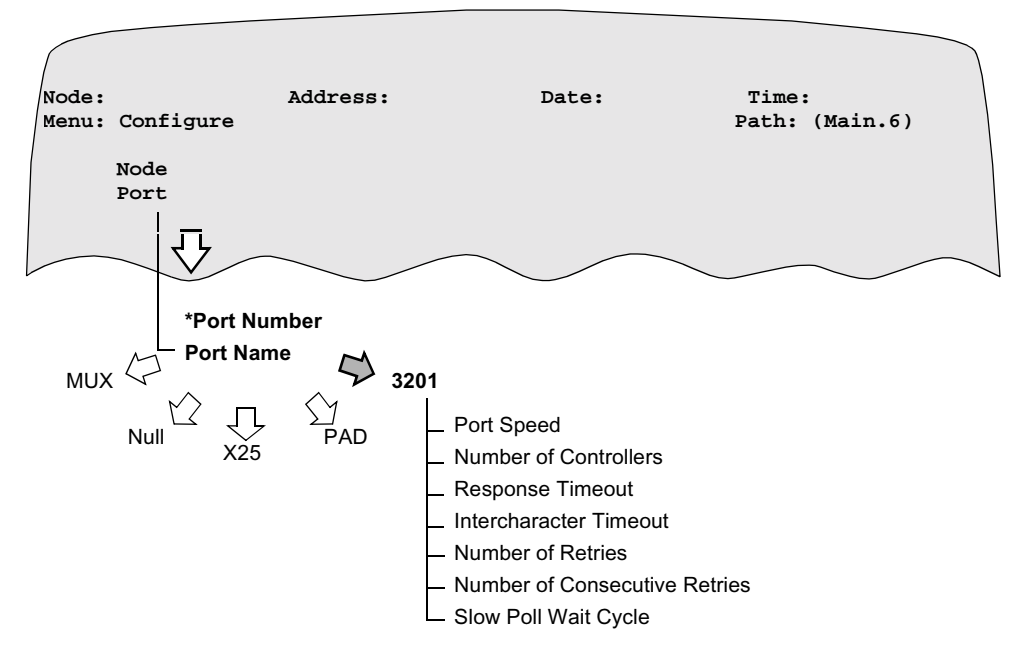

*Figure 12. 3201 Port Configuration*

parameters to take affect.

**3201 Port Configuration Parameters** These are the 3201 Port Record parameters: **Note** Unless otherwise indicated, you must perform a Port boot for changes to these

#### **Port Number:**

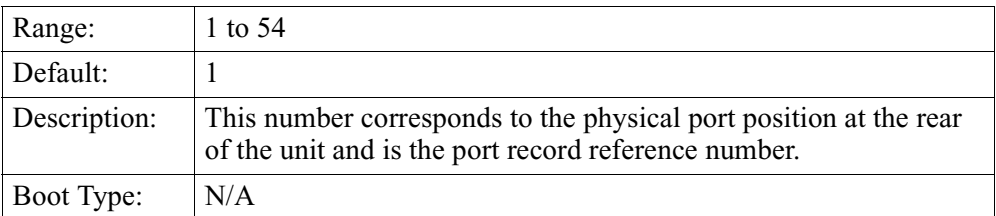

### **Port Type:**

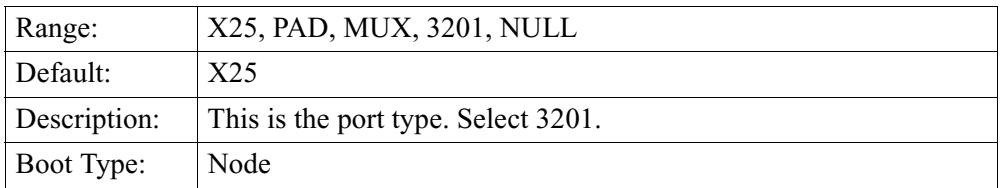

# **Port Speed:**

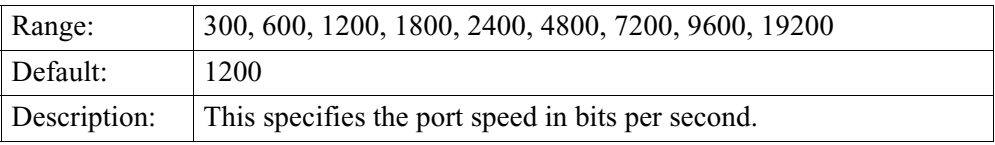

# **Number of Controllers:**

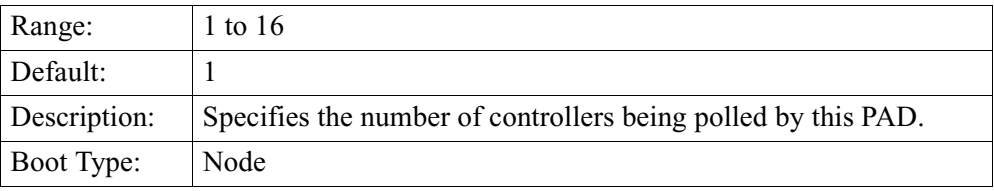

# **Response Timeout:**

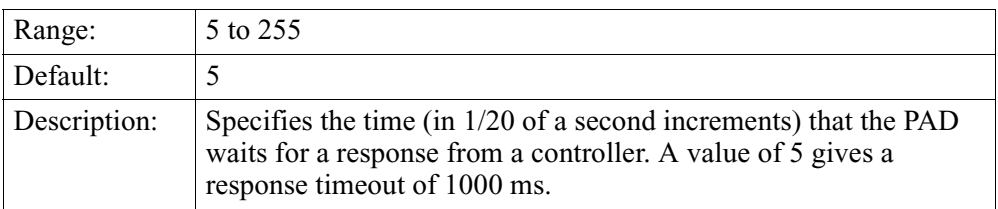

# **Intercharacter Timeout:**

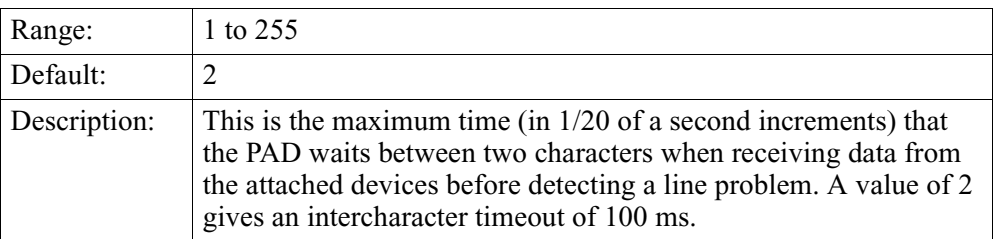

# **Number of Retries:**

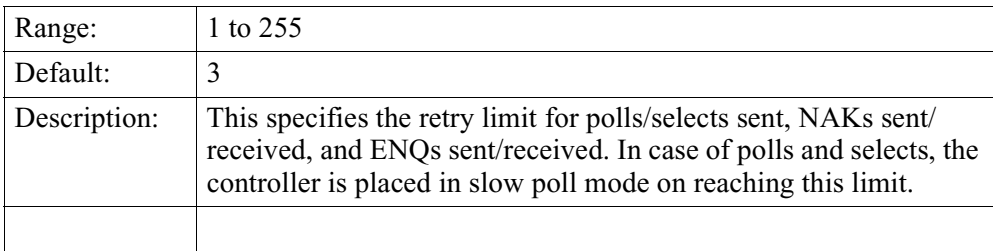

# <span id="page-31-0"></span>**Number of Consecutive Retries:**

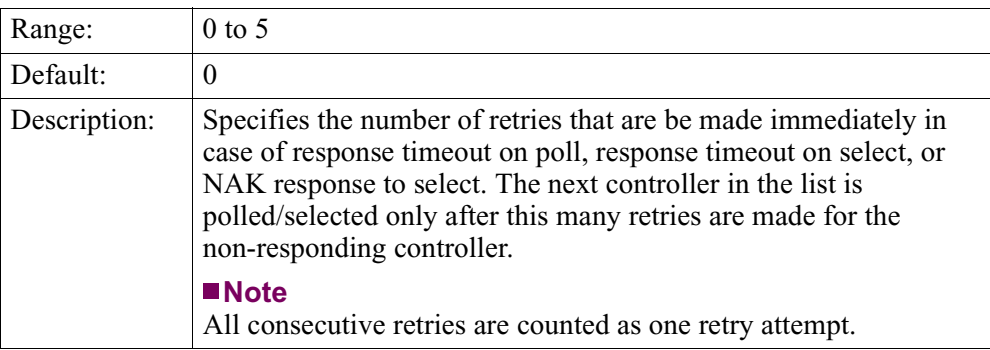

### **Slow Poll Wait Cycle:**

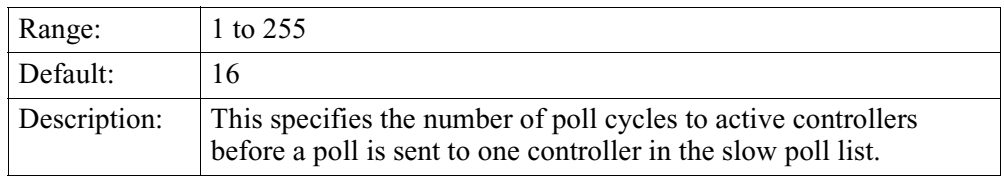

# **3201 Station Configuration Parameters**

These 3201 Station record parameters. Every port can have up to 16 stations configured, and each station is associated with a controller.

#### **Note**

Unless otherwise indicated, you must perform a Station boot for changes to these parameters to take affect.

# **Station Number:**

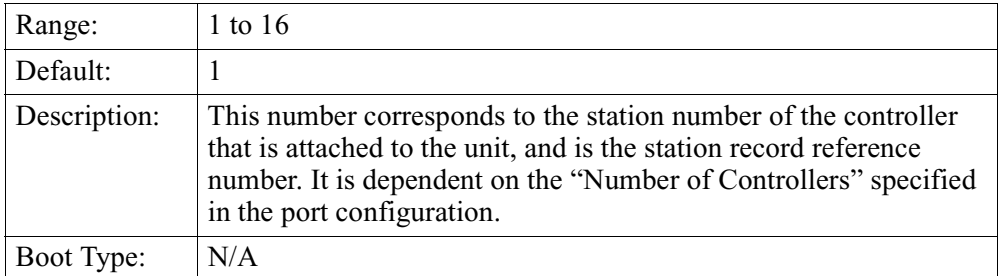

# **Controller Address:**

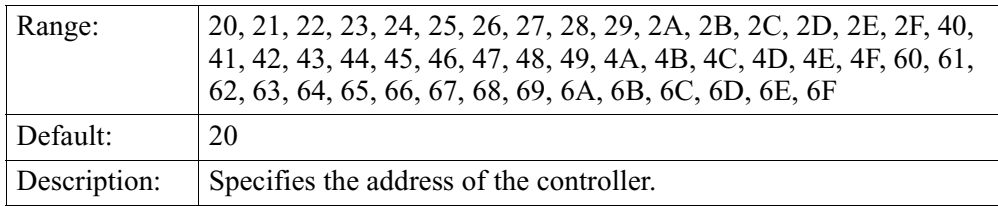

# **Autocall Mnemonic:**

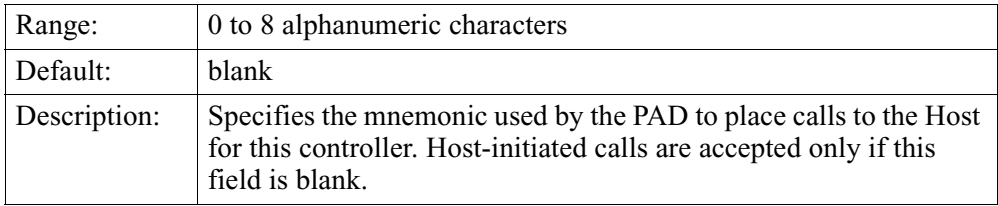

# **Autocall Timeout:**

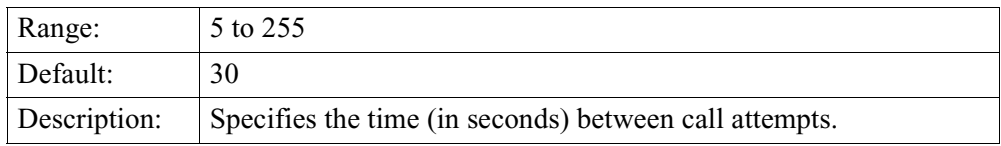

# **Maximum Number of Autocall Attempts:**

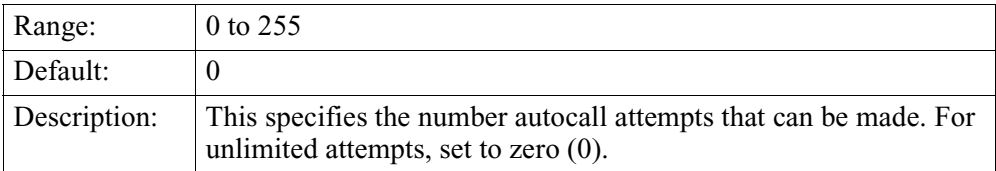

# **X.25 Address:**

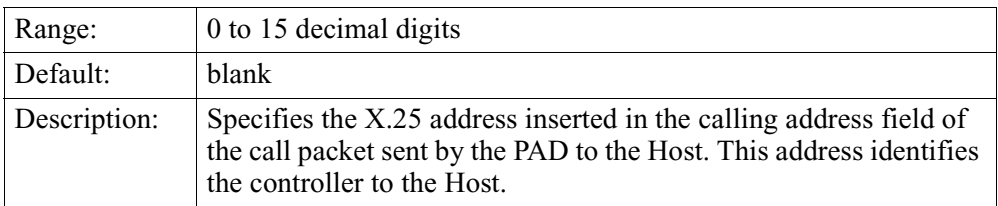

# **Billing Records:**

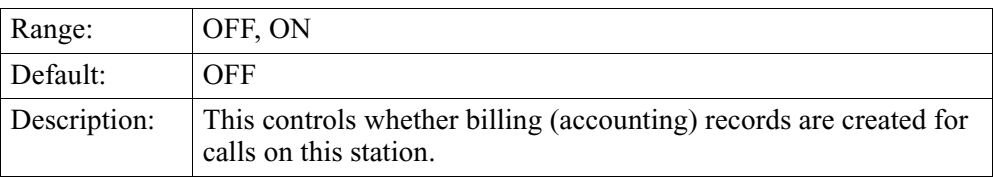

# <span id="page-33-0"></span>**Reports**

**3201 Port Reports** All 3201 port reports have the general format shown below:

**<Node Name> <Date> <Time> <Port Type>-<Port Number> - <REPORT TEXT>** Example:

**Node\_A 31-MAY-1996 09:13:31 3201-1 - PORT BOOT COMPLETE**

The possible values for <report text> are listed below.

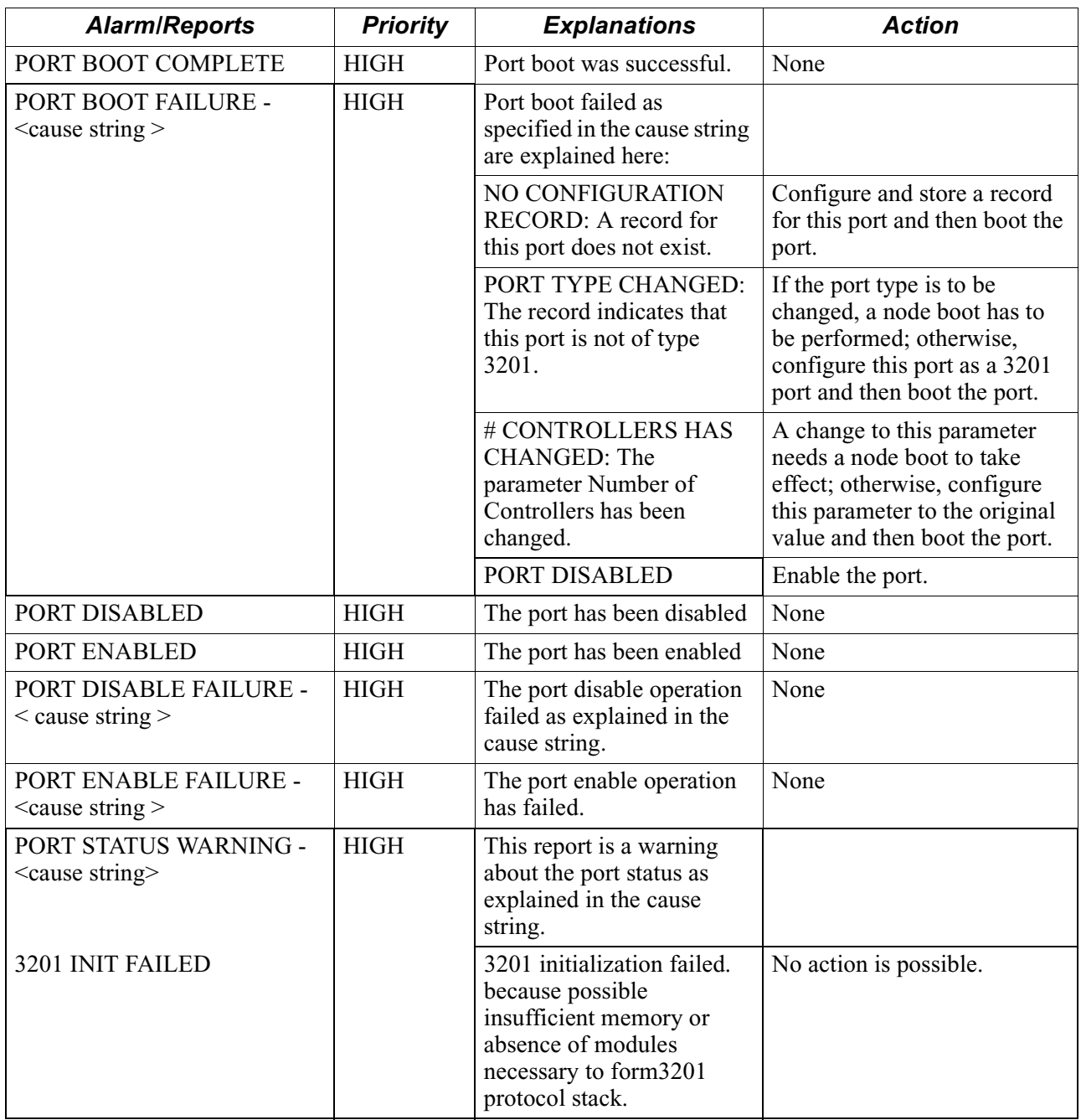

#### <span id="page-34-0"></span>**3201 Station Reports** All 3201 Station reports have the general format shown below: **<Node Name> <Date> <Time> <Port Type>-<Port Number>s<Station Number> - <REPORT TEXT>**

Example:

**Node\_A 31-MAY-1996 13:01:24 3201-1s1 - STATION BOOT COMPLETE**

The possible values for <report text> are listed below:

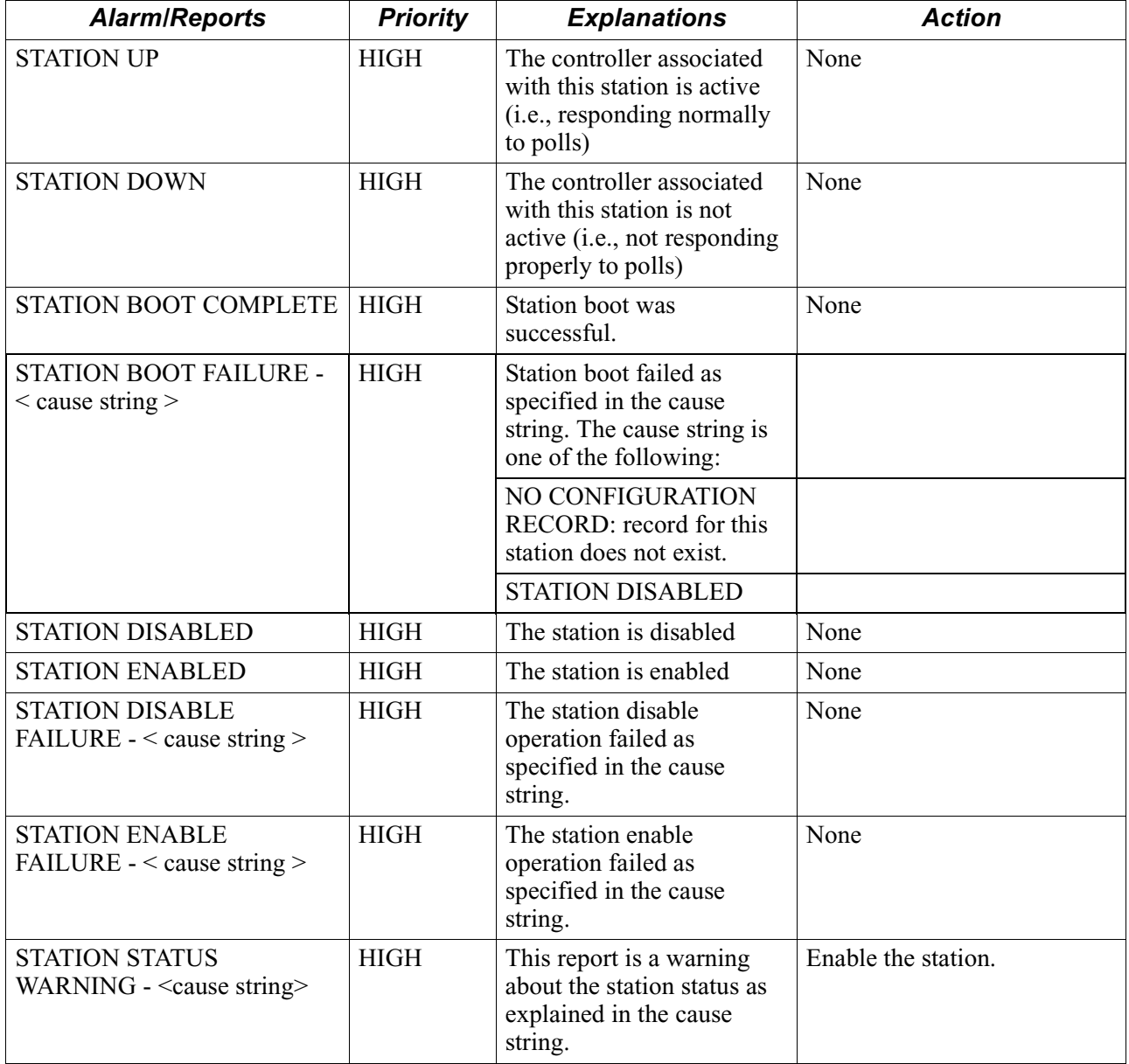

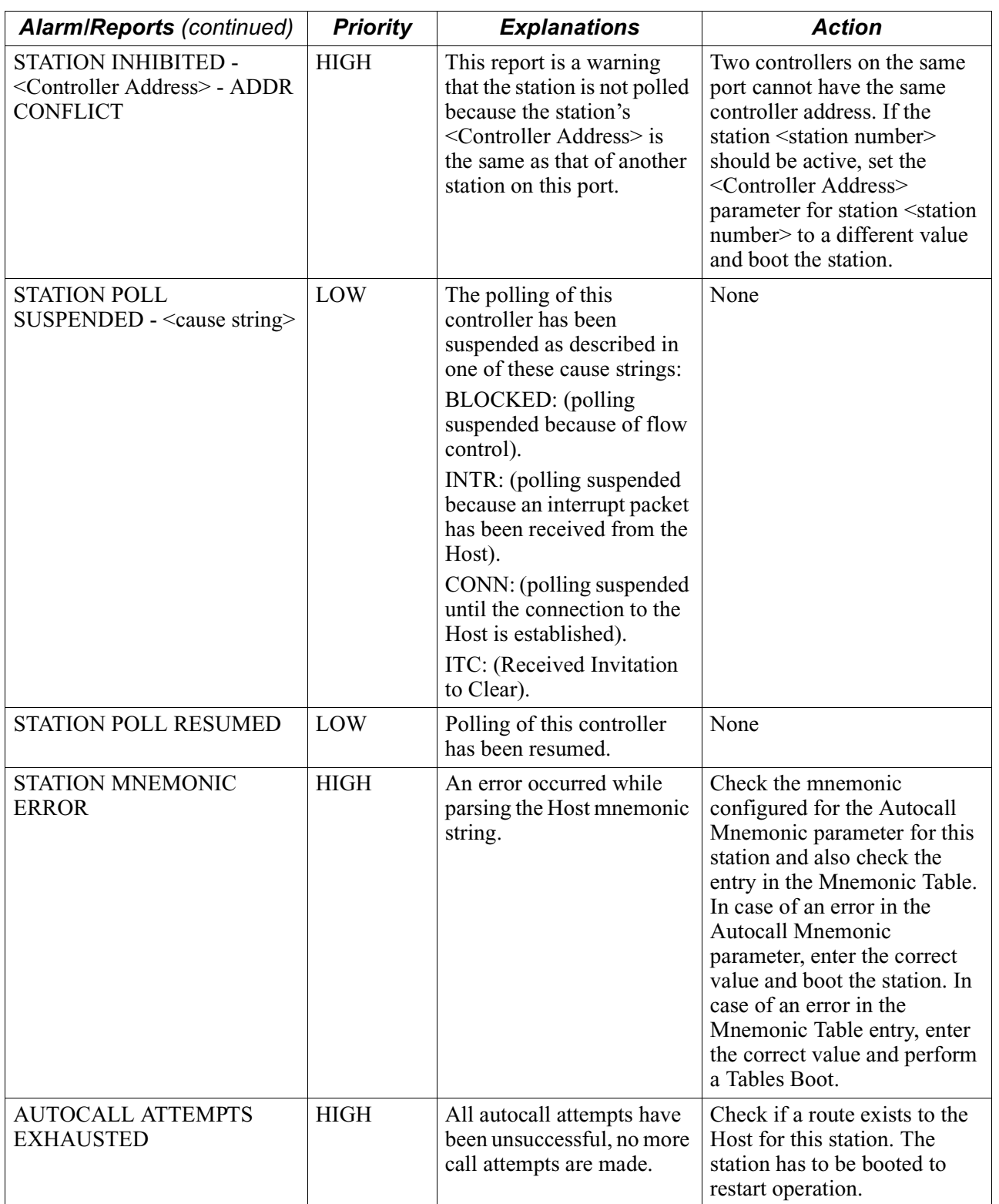

 $\mathsf{l}$ 

<span id="page-36-0"></span>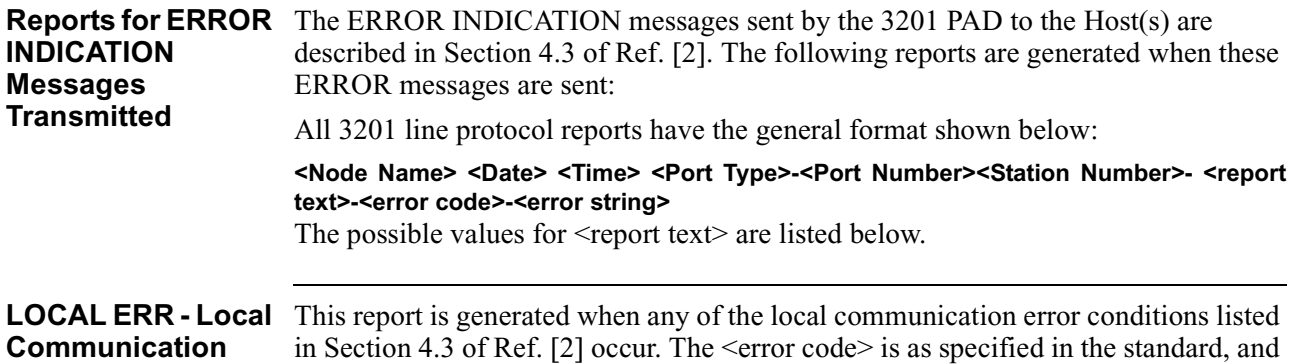

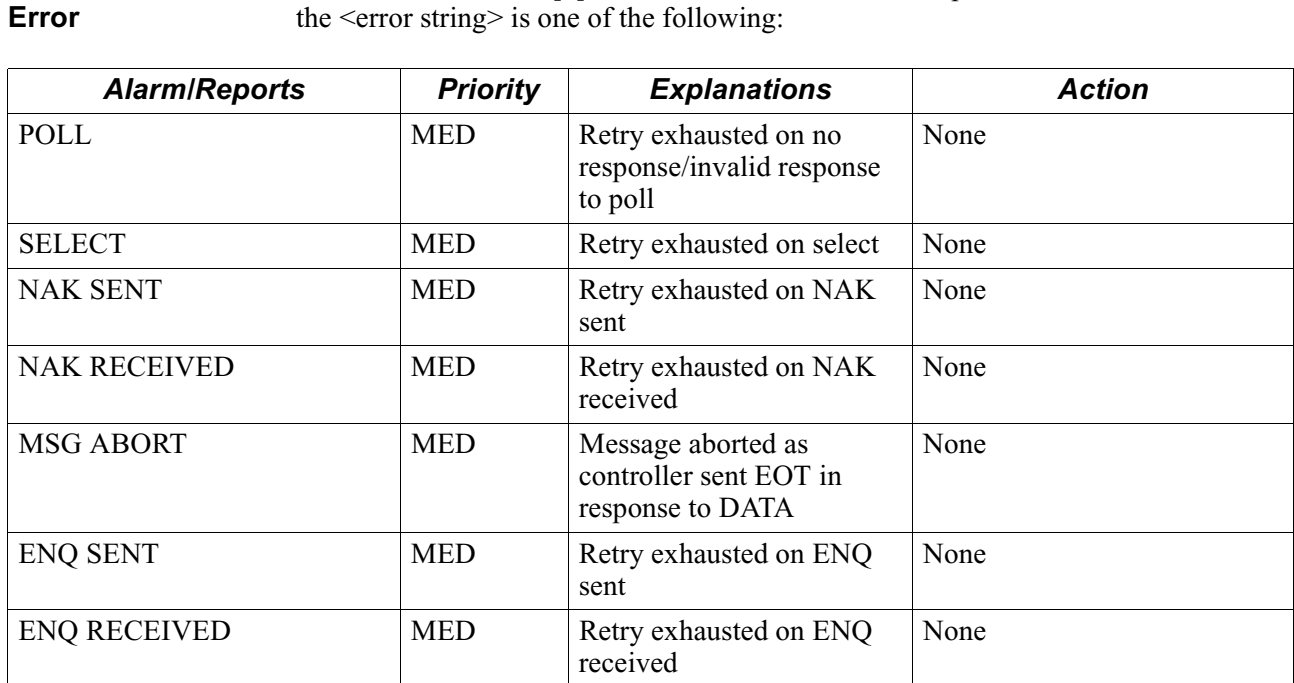

NAK TIMEOUT MED Receive timeout on NAK None MSG TOO LONG MED Message exceeds 252 bytes None

#### <span id="page-37-0"></span>**DQ ERR - Invalid DQ Message Error** This report is generated when any of the invalid DQ message error conditions listed in Section 4.3 of Ref. [2] occur. The <error code> is as specified in the standard, and the <error string> is one of the following:

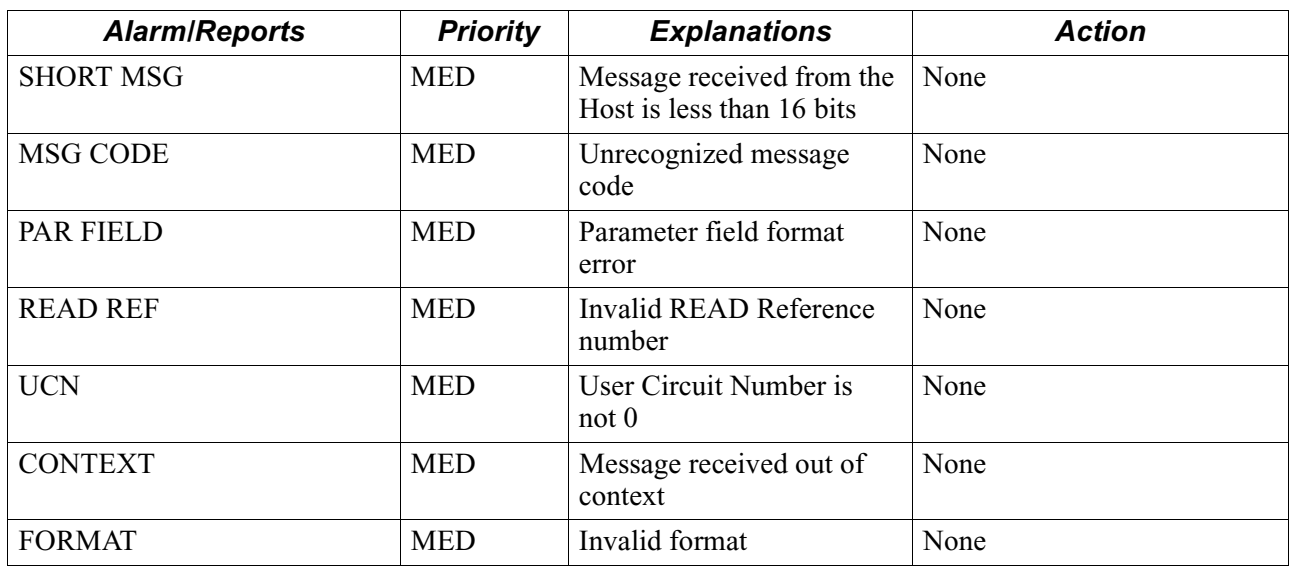

# **DATA ERR - Data Message Error**

This report is generated when any of the DATA Message error conditions listed in Section 4.3 of Ref. [2] occur. The <error code> is as specified in the standard, and the <error string> is one of the following:

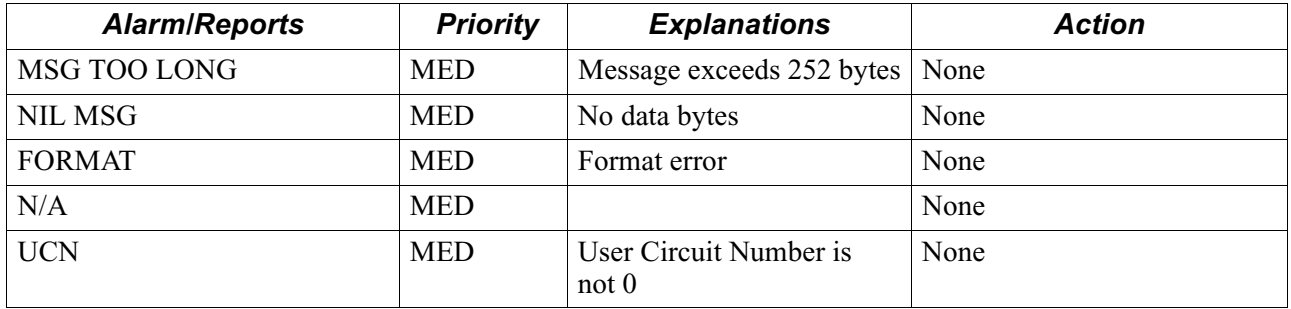

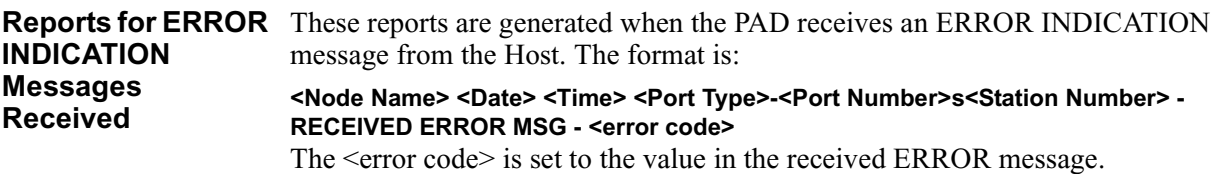

# <span id="page-38-0"></span>**Reports**

**3201 Line Protocol** All 3201 line protocol reports have the general format shown below:

**<Node Name> <Date> <Time> <Port Type>-<Port Number> - <report text>** The possible values for <report text> are listed below.

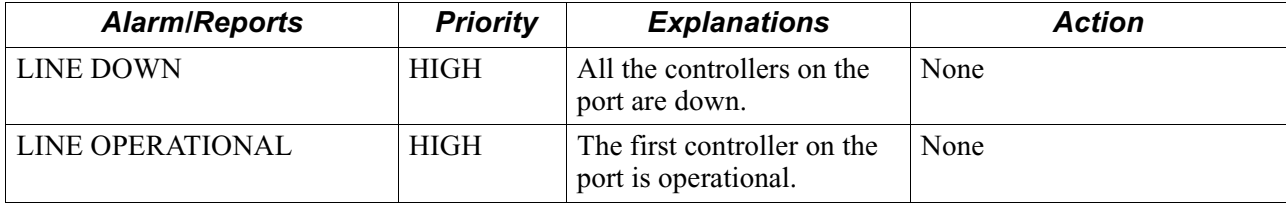

# <span id="page-39-0"></span>**Statistics**

**3201 Port Statistics** Statistics for the 3201 port can be viewed by selecting the "Detailed Port Statistics" option in the Statistics menu through CTP. Figure 13 is an example of the Statistics for the 3201 port.

| Node:                                                                                      | Address: | Date:                                                        | Time:                                                     |  |
|--------------------------------------------------------------------------------------------|----------|--------------------------------------------------------------|-----------------------------------------------------------|--|
| Detailed 3201 Port Statistics:                                                             |          |                                                              |                                                           |  |
| Port Number : 2 Port Type: 3201<br>Port Status: Up Port Speed: 1200                        |          |                                                              | Port Utilization In: 0%<br>Port Utilization Out: 0%       |  |
| Line Status: DOWN                                                                          |          |                                                              |                                                           |  |
| Data Summary:<br>Characters<br>Messages<br>Polls<br>Selects<br>ACKs<br><b>NAKs</b><br>ENOS |          | Transmit<br>10322<br>65<br>3378<br>1221<br>119<br>154<br>116 | Receive<br>11789<br>57<br>N/A<br>N/A<br>187<br>132<br>129 |  |
| Interface Summary: EIA-232-D DCE<br>State: Connected (SIMPLE)                              |          | INPUT<br>DTS RTS MB P14<br>H<br>L<br>L.<br>H                 | OUTPUT<br>DSR DCD RI CTS<br>H<br>H<br>L<br>H              |  |
| Press any key to continue (ESC to exit)                                                    |          |                                                              |                                                           |  |

*Figure 13. Detailed 3201 Port Statistics*

**Screen Terms** This table describes the screen terms found in the 3201 Port Statistics screen.

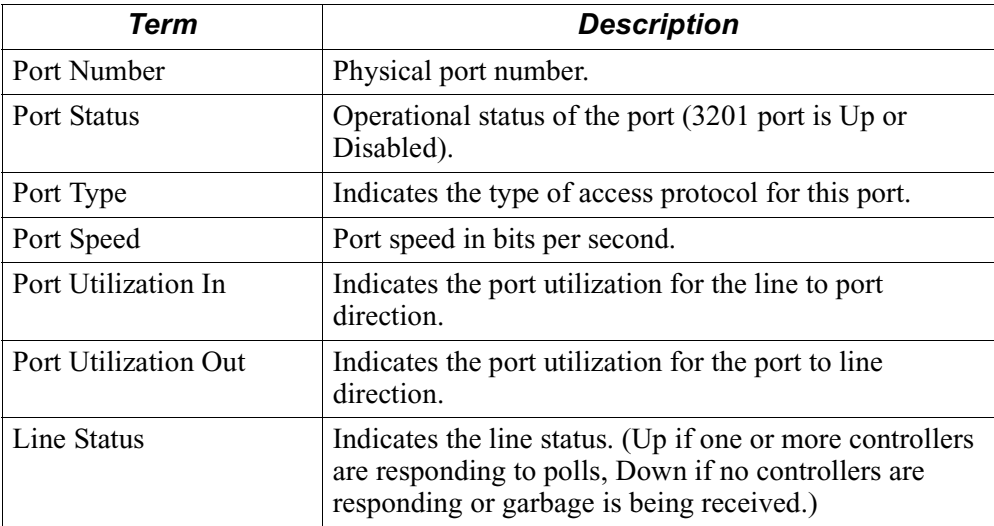

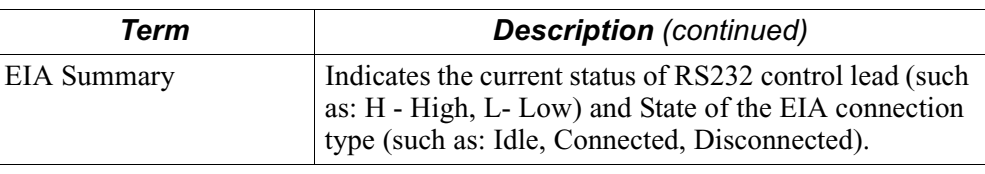

<span id="page-40-0"></span>**3201 Station Statistics Screen 1** Station Stats" option in the Statistics menu though CTP. (See Figures 14 to [17](#page-44-0).) Statistics for stations on the 3201 port can be viewed by selecting the "Detailed 3201

```
Node: Address: Date: Time:
Detailed 3201 Station Statistics: Port Number:2,Station Number:2 Page 1 of 4
Controller Address: 6F Station State: Not Responding
Call Summary:
  Current Status: Calling 
  Number of Autocall Attempts: 199 
  Time Until Next Autocall Attempt: 0 seconds 
   Last Clear Cause Code : DTE
   Last Clear Diagnostic Code: No Information 
   Last Inbound Call:
     Called Address: 99990298 
     Calling Address: 99990295
     Facilities: 
     CUD: 0100000
   Last Outbound Call:
     Called Address: 99990298 
      Calling Address: 99990295
      Facilities: 
      CUD: 0100000
Press any key to continue (ESC to exit) . . .
```
*Figure 14. Detailed 3201 Station Statistics - Page 1*

# **Screen Terms - Screen 1**

This table describes the screen terms found in screen 1 of the Detailed 3201 Station Statistics.

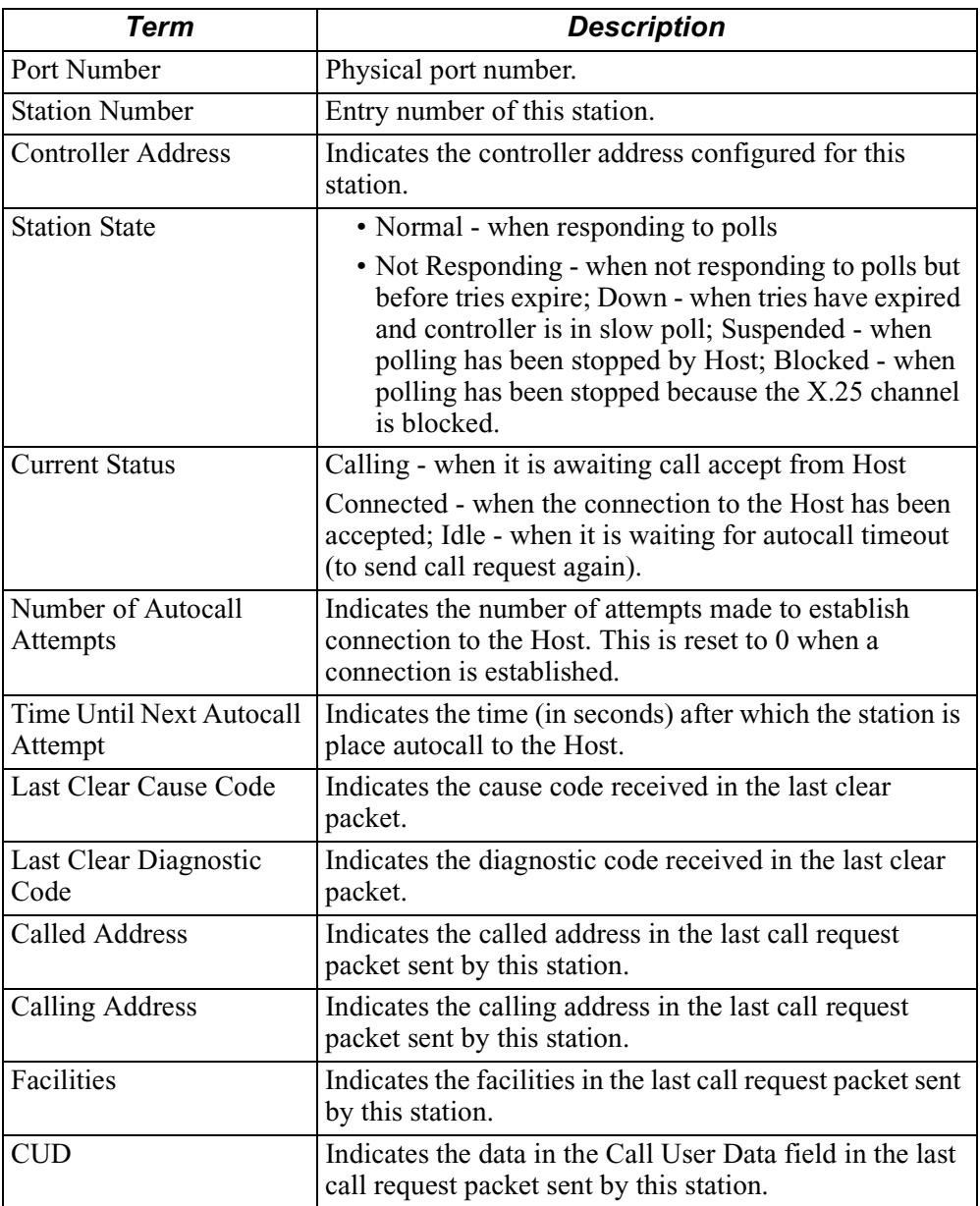

**3201 Station Statistics Screen 2** Figure 15 illustrates the second Station Statistics screen.

```
Node: Address: Date: Time: 
Detailed 3201 Station Statistics: Port Number:2,Station Number:2 Page 2 of 4
Packet Summary:
          Transmit Receive
Data 1969 1984
Call Request 13 0<br>Call Accept 0 0 10
Call Accept 0 10<br>Clear Request 0 10<br>3
Clear Request 0 3
Clear Confirm 0 0 
Reset Request 0 7
Reset Confirm 7 0
Window Closed 2 1
Press any key to continue (ESC to exit) . . .
```
*Figure 15. Detailed 3201 Station Statistics - Page 2*

# **Screen Terms - Screen 2**

The **Packet Summary** section details information on X.25 packets transferred; the Transmit column gives the count of the packets sent out over the X.25 link by the station and the Receive column gives the count of the packets received by the station over the X.25 link.

This table describes the screen terms found in screen 2 of the Detailed 3201 Station Statistics.

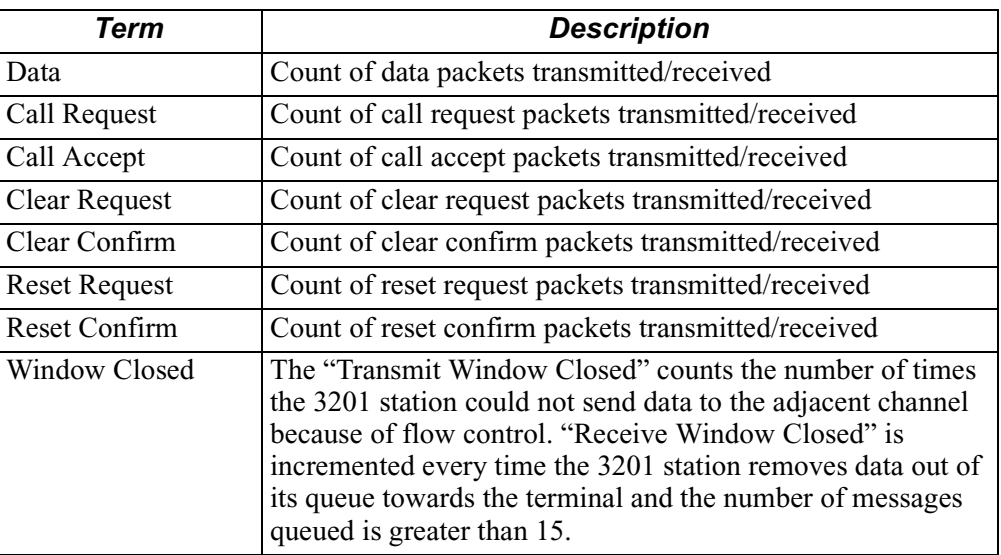

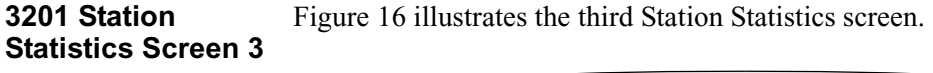

| Node:                                                                           | Address:                |                |          | Date: |                | Time: |  |  |
|---------------------------------------------------------------------------------|-------------------------|----------------|----------|-------|----------------|-------|--|--|
| Detailed 3201 Station Statistics: Port Number: 2, Station Number: 2 Page 3 of 4 |                         |                |          |       |                |       |  |  |
| 3201 Summary:                                                                   |                         |                |          |       |                |       |  |  |
|                                                                                 |                         |                | Transmit |       | Receive        |       |  |  |
| Data Bytes                                                                      |                         |                | 1221     |       | 875            |       |  |  |
| Data Messages                                                                   |                         | .5             |          |       | 5              |       |  |  |
| Data Messages Per Hour                                                          |                         | $\mathbf{1}$   |          |       | $\mathbf{1}$   |       |  |  |
| Average Message Length                                                          |                         | 84             |          |       | 67             |       |  |  |
| Messages NAKed                                                                  |                         | $\mathcal{L}$  |          |       | $\overline{2}$ |       |  |  |
| Messages Aborted (EOT)                                                          |                         | N/A            |          |       | 3              |       |  |  |
|                                                                                 | Inter-character Timeout |                | N/A      |       | $\overline{2}$ |       |  |  |
| Receive Timeout                                                                 |                         | N/A            |          |       | $\mathbf{1}$   |       |  |  |
| Parity Errors On Control                                                        |                         | N/A            |          |       | $\overline{4}$ |       |  |  |
| Polling Suspended By Host                                                       |                         | 2 <sup>0</sup> |          |       | N/A            |       |  |  |
| Press any key to continue (ESC to exit)                                         |                         |                |          |       |                |       |  |  |
|                                                                                 |                         |                |          |       |                |       |  |  |

*Figure 16. Detailed 3201 Station Statistics - Page 3*

#### **Screen Terms - Screen 3**

This table describes the screen terms found in screen 3 of the Detailed 3201 Station Statistics.

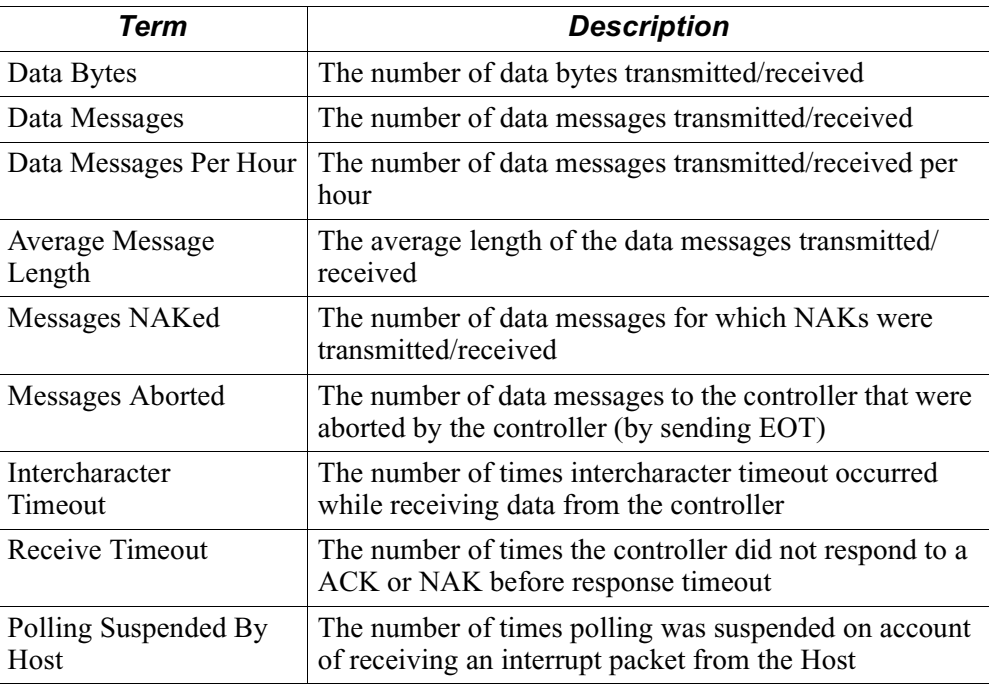

<span id="page-44-0"></span>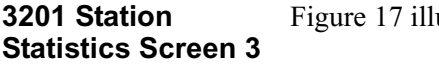

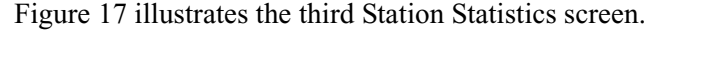

| Node:                                                                           | Address: |              | Date: |                | Time: |  |  |
|---------------------------------------------------------------------------------|----------|--------------|-------|----------------|-------|--|--|
| Detailed 3201 Station Statistics: Port Number: 2, Station Number: 2 Page 4 of 4 |          |              |       |                |       |  |  |
| 3201 Summary:                                                                   |          |              |       |                |       |  |  |
|                                                                                 |          | Transmit     |       | Receive        |       |  |  |
| Polls                                                                           |          | 10322        |       | N/A            |       |  |  |
| Poll Timeout                                                                    |          | N/A          |       | $\mathbf{1}$   |       |  |  |
| Selects                                                                         |          | 3378         |       | N/A            |       |  |  |
| Select Timeout                                                                  |          | N/A          |       | $\overline{2}$ |       |  |  |
| Select Retry Exhausted                                                          |          | $\Omega$     |       | N/A            |       |  |  |
| Selects NAKed                                                                   |          | N/A          |       | $\mathbf{1}$   |       |  |  |
| Invalid Response To Select                                                      |          | N/A          |       | $\mathbf{1}$   |       |  |  |
| NAK Retry Exhausted                                                             |          | $\mathbf{1}$ |       | $\overline{2}$ |       |  |  |
| ENOS                                                                            |          | 5            |       | 5              |       |  |  |
| ENQ Retry Exhausted                                                             |          | $\mathbf{1}$ |       | $\mathbf{1}$   |       |  |  |
|                                                                                 |          |              |       |                |       |  |  |
| Press any key to continue (ESC to exit)                                         |          |              |       |                |       |  |  |
|                                                                                 |          |              |       |                |       |  |  |
|                                                                                 |          |              |       |                |       |  |  |
|                                                                                 |          |              |       |                |       |  |  |
|                                                                                 |          |              |       |                |       |  |  |
|                                                                                 |          |              |       |                |       |  |  |

*Figure 17. Detailed 3201 Station Statistics - Page 4*

## **Screen Terms - Screen 4**

This table describes the screen terms found in screen 4 of the Detailed 3201 Station Statistics.

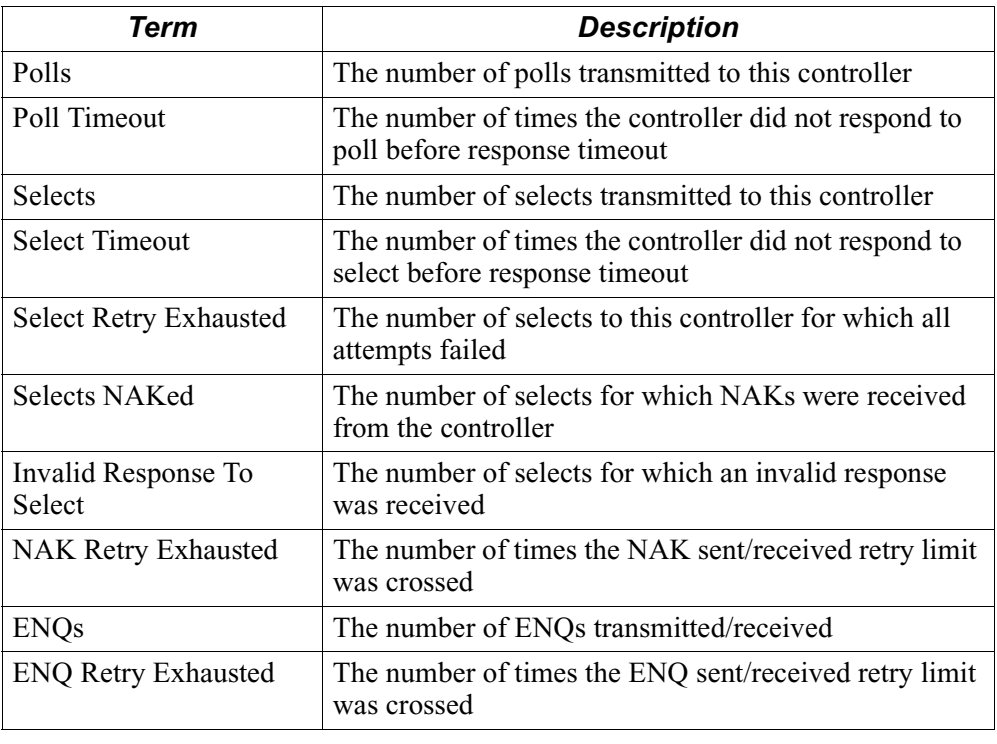

# <span id="page-46-0"></span>**Management**

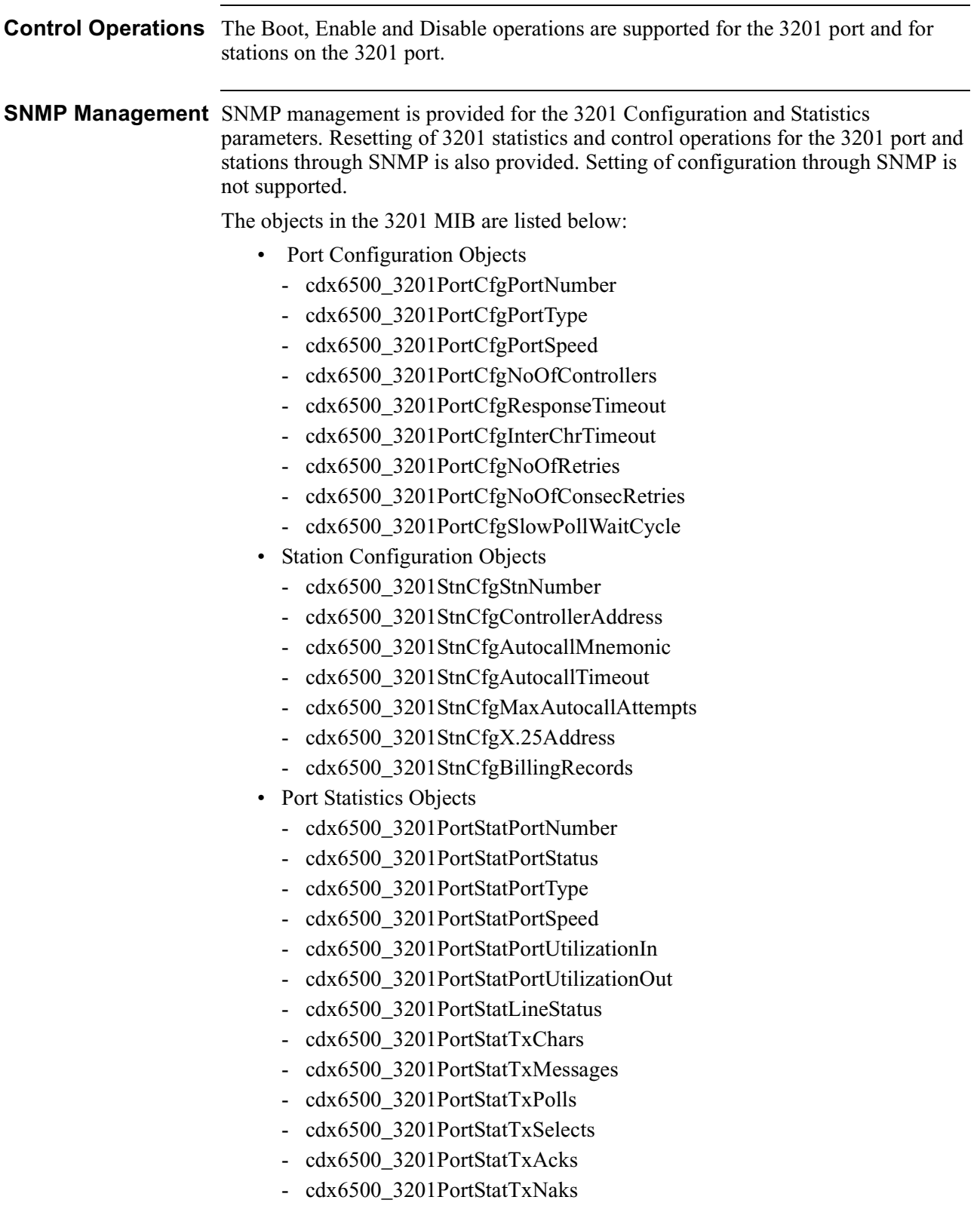

- cdx6500\_3201PortStatTxEnqs
- cdx6500\_3201PortStatRxChars
- cdx6500\_3201PortStatRxMessages
- cdx6500\_3201PortStatRxAcks
- cdx6500\_3201PortStatRxNaks
- cdx6500\_3201PortStatRxEnqs
- Station Statistics Objects
	- /\* Call Summary Statistics Objects \*/
	- cdx6500\_3201StnStatPortNumber
	- cdx6500\_3201StnStatStnNumber
	- cdx6500\_3201StnStatControllerAddress
	- cdx6500\_3201StnStatStnState
	- cdx6500\_3201StnStatCurrentStatus
	- cdx6500\_3201StnStatNoOfAutocallAttempts
	- cdx6500\_3201StnStatTimeUntilNxtAutocallAtmpt
	- cdx6500\_3201StnStatLastClearCauseCode
	- cdx6500\_3201StnStatLastClearDiagCode
	- cdx6500\_3201StnStatLastInCalledAddress
	- cdx6500\_3201StnStatLastInCallingAddress
	- cdx6500\_3201StnStatLastInCallFacilities
	- cdx6500\_3201StnStatLastInCallCUD
	- cdx6500\_3201StnStatLastOutCalledAddress
	- cdx6500\_3201StnStatLastOutCallingAddress
	- cdx6500\_3201StnStatLastOutCallFacilities
	- cdx6500\_3201StnStatLastOutCallCUD
	- /\* Packet Summary Statistics Objects \*/
	- cdx6500\_3201StnStatTxData
	- cdx6500\_3201StnStatTxCallRequest
	- cdx6500\_3201StnStatTxCallAccept
	- cdx6500\_3201StnStatTxClearRequest
	- cdx6500\_3201StnStatTxClearConfirm
	- cdx6500\_3201StnStatTxResetRequest
	- cdx6500\_3201StnStatTxResetConfirm
	- cdx6500\_3201StnStatTxWindowClosed
	- cdx6500\_3201StnStatRxData
	- cdx6500\_3201StnStatRxCallRequest
	- cdx6500\_3201StnStatRxCallAccept
	- cdx6500\_3201StnStatRxClearRequest
	- cdx6500\_3201StnStatRxClearConfirm
	- cdx6500\_3201StnStatRxResetRequest
	- cdx6500\_3201StnStatRxResetConfirm
	- cdx6500\_3201StnStatRxWindowClosed
- /\* 3201 Summary Statistics Objects \*/
- cdx6500 3201StnStatTxPolls
- cdx6500\_3201StnStatTxSelects
- cdx6500\_3201StnStatTxDataBytes
- cdx6500\_3201StnStatTxDataMsgs
- cdx6500\_3201StnStatTxDataMsgsPerHour
- cdx6500\_3201StnStatTxAvgMsgLength
- cdx6500\_3201StnStatTxMsgsNAKed
- cdx6500\_3201StnStatTxSelectRetryExhausted
- cdx6500\_3201StnStatTxNAKRetryExhausted
- cdx6500\_3201StnStatTxENQs
- cdx6500\_3201StnStatTxENQRetryExhausted
- cdx6500 3201StnStatTxPollingSuspendedByHost
- cdx6500\_3201StnStatRxDataBytes
- cdx6500\_3201StnStatRxDataMsgs
- cdx6500\_3201StnStatRxDataMsgsPerHour
- cdx6500\_3201StnStatRxAvgMsgLength
- cdx6500\_3201StnStatRxMsgsNAKed
- cdx6500\_3201StnStatRxMsgsAborted
- cdx6500\_3201StnStatRxSelectsNAKed
- cdx6500\_3201StnStatRxInvalidResponseToSelect
- cdx6500\_3201StnStatRxNAKRetryExhausted
- cdx6500\_3201StnStatRxENQs
- cdx6500\_3201StnStatRxENQRetryExhausted
- cdx6500\_3201StnStatRxInterChrTimeout
- cdx6500\_3201StnStatRxPollTimeout
- cdx6500\_3201StnStatRxSelectTimeout
- cdx6500\_3201StnStatRxReceiveTimeout
- cdx6500\_3201StnStatRxParityErrorsOnCntrl
- cdx6500\_3201StnStatTimeOfLastStatsReset
- Control Objects
	- cdx6500\_3201PortBoot
	- cdx6500\_3201PortEnable
	- cdx6500\_3201PortDisable
	- cdx6500\_3201PortResetStats
	- cdx6500\_3201StnBoot
	- cdx6500\_3201StnEnable
	- cdx6500\_3201StnDisable
	- cdx6500\_3201StnResetStats

**Diagnostic Tests** V.54 Loopback tests for 3201 ports are provided.

# <span id="page-49-0"></span>**Standards Compliance**

# **Conformance To**

**Protocol Standards** Ref. [1], Ref. [2] and Ref. [3] except for the variations documented in Sections 2, 3, This 3201 implementation conforms to the protocol standards documented in and 4. These variations have been summarized into the following table.

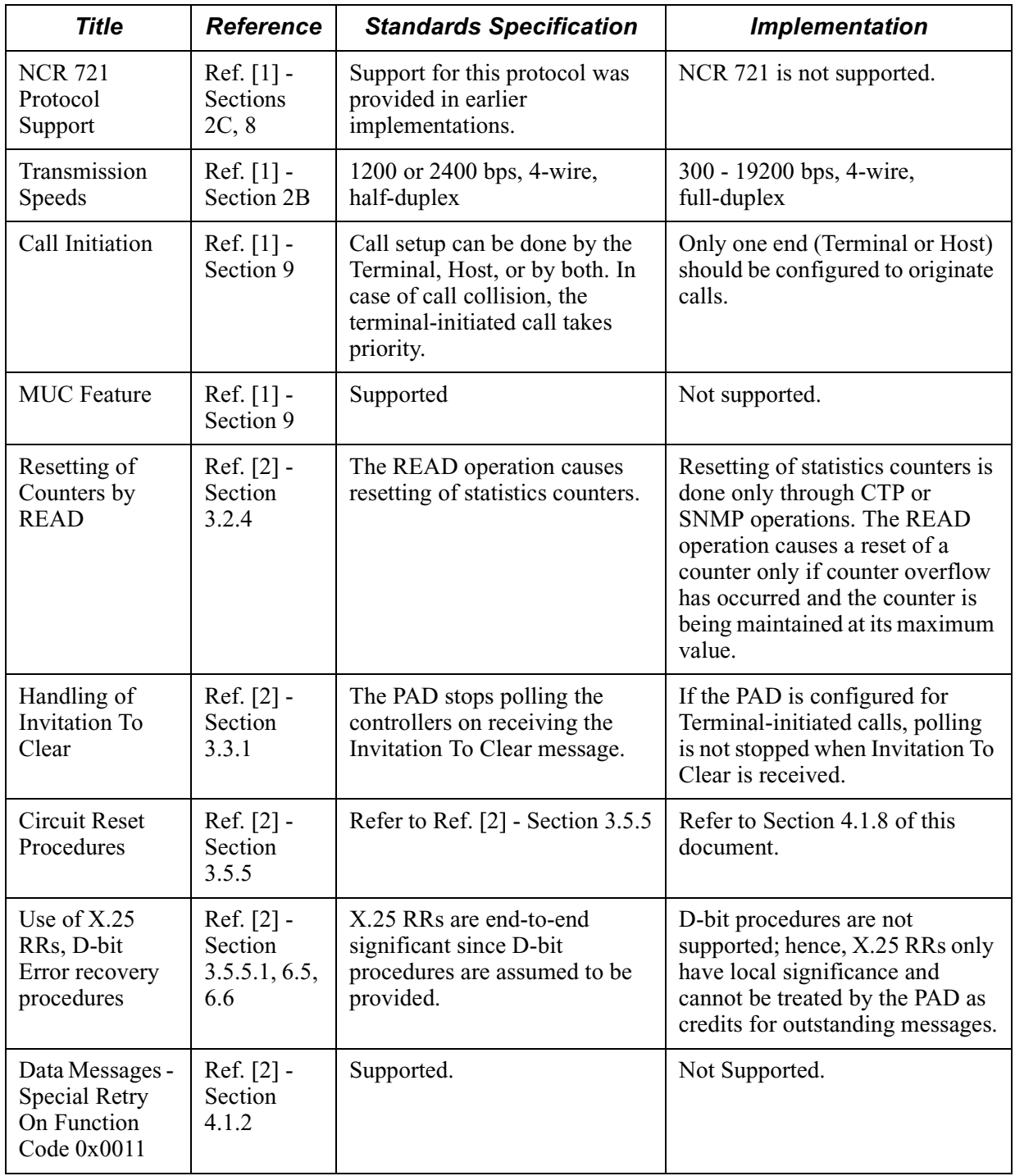

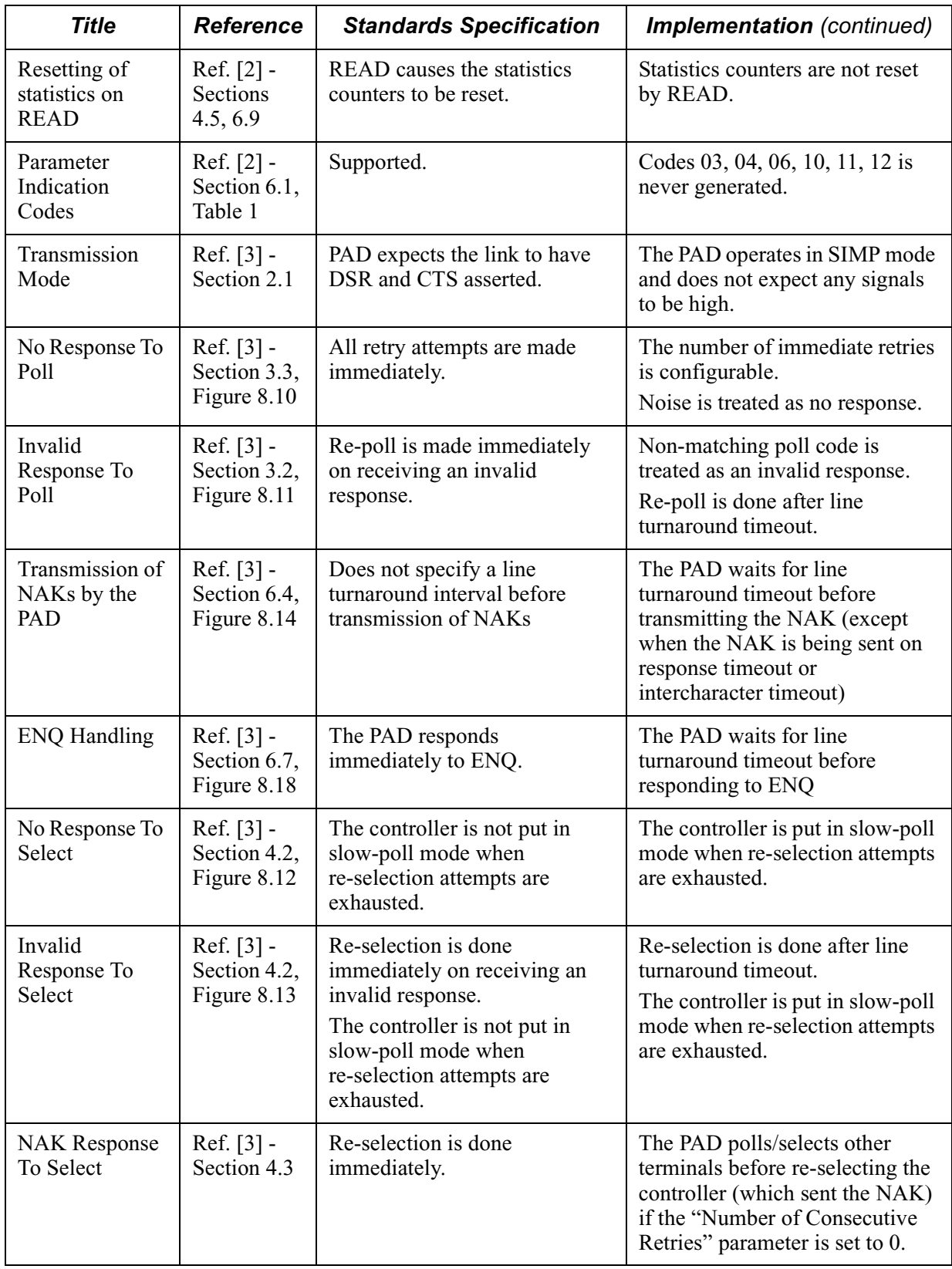

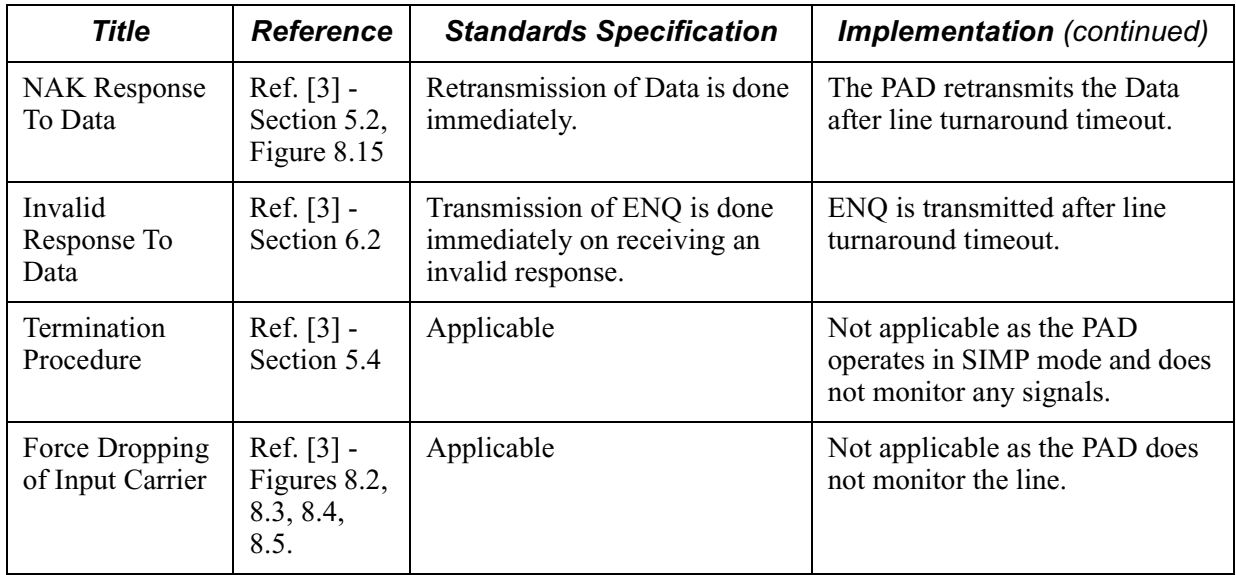

# **Numerics**

3201 configuration [24](#page-27-0) features [2](#page-5-0) introduction [1](#page-4-0) reports [30](#page-33-0)

# **A**

ACK/NAK to data [16](#page-19-0) Additional information field handling [17](#page-20-0) Application example [23](#page-26-0)

# **C**

Call establishment [17](#page-20-0) Call termination [18](#page-21-0) Circuit reset [18](#page-21-0) Compliance standards [46](#page-49-0) Configuration [24](#page-27-0) parameters SAK [25](#page-28-0) port [26](#page-29-0) parameters [26](#page-29-0) software access key (SAK) [24](#page-27-0) station parameters [28](#page-31-0)

# **D**

Data buffering [22](#page-25-0) receive [22](#page-25-0) retransmission queue [22](#page-25-0) transmit [22](#page-25-0) Data message errors [10](#page-13-0) Data message format [21](#page-24-0) D-bit use for error recovery [21](#page-24-0) Documentation references [1](#page-4-0)

# **E**

End-to-end acknowledgment [17](#page-20-0) ENQs [12](#page-15-0) ERROR INDICATION message [21](#page-24-0) ERROR INDICATION messages received reports for [34](#page-37-0)

# **E** (Continued)

ERROR INDICATION messages transmitted reports for [33](#page-36-0) Example application [23](#page-26-0)

# **F**

Features of 3201 [2](#page-5-0) Functionality host [17](#page-20-0) terminal [3](#page-6-0)

# **H**

Host functionality [17](#page-20-0) call establishment [17](#page-20-0) call termination [18](#page-21-0) circuit reset [18](#page-21-0) data message format [21](#page-24-0) end-to-end acknowledgment [17](#page-20-0) error indication message [21](#page-24-0) handling additional information field [17](#page-20-0) parameter indication codes [21](#page-24-0) parameter manipulation [17](#page-20-0) READ message [21](#page-24-0) sequence number handling [18](#page-21-0) use of D-bit for error recovery [21](#page-24-0)

# **I**

Invalid/no response to ACK/NAK [11](#page-14-0) data [16](#page-19-0) poll [8](#page-11-0) select [13](#page-16-0)

# **L**

Line protocol reports [35](#page-38-0)

# **M**

Management [43](#page-46-0) Message abort (EOT) [16](#page-19-0)

# **N**

NAK response to select [14](#page-17-0)

# **O**

```
Operation
    poll/select 3
```
# **P**

Parameter indication codes [21](#page-24-0) Parameter manipulation [17](#page-20-0) Poll/Select operation [3](#page-6-0) Polling sequence [4](#page-7-0) Port configuration [26](#page-29-0) parameters [26](#page-29-0) Port reports [30](#page-33-0) Port statistics [36](#page-39-0)

# **R**

READ message [21](#page-24-0) Receive buffer [22](#page-25-0) Reference documentation [1](#page-4-0) Reports [30](#page-33-0) ERROR INDICATION messages received [34](#page-37-0) ERROR INDICATION messages transmitted [33](#page-36-0) line protocol [35](#page-38-0) port [30](#page-33-0) station [31](#page-34-0) Retransmission queue [22](#page-25-0) Retry limits terminal [7](#page-10-0)

# **S**

SAK enabling [24](#page-27-0) parameters [25](#page-28-0) Sequence number handling [18](#page-21-0) SNMP management [43](#page-46-0) Software Access Key (SAK) [25](#page-28-0) Standards compliance [46](#page-49-0) Station configuration parameters [28](#page-31-0) Station reports [31](#page-34-0) Statistics [36](#page-39-0) port [36](#page-39-0) station [37](#page-40-0)

# **T**

Terminal functionality ACK/NAK to data [16](#page-19-0) data message errors [10](#page-13-0) ENQs [12](#page-15-0) invalid/no response to ACK/NAK [11](#page-14-0) data [16](#page-19-0) poll [8](#page-11-0) select [13](#page-16-0) message abort (EOT) [16](#page-19-0) NAK response to select [14](#page-17-0) retry limits [7](#page-10-0) Transmit buffer [22](#page-25-0)